# **ZEITSCHRIFT FüR VERMESSUNGSWESEN**

**herausgegeben vom**

**Deutschen Verein für Vermessungswesen (D.V.W.) E.V.** Schriftleiter; Professor Dr. Dr.-Ing. E. h. **O. Eggert,** Berlin-Dahlem, **Ehrenbergstraße <sup>21</sup>**

 $\frac{L}{\text{L}}$  and  $\frac{L}{\text{L}}$  and  $\frac{L}{\text{L}}$  and  $\frac{L}{\text{L}}$  and  $\frac{L}{\text{L}}$  and  $\frac{L}{\text{L}}$  and  $\frac{L}{\text{L}}$ 1938 15. November Band LXVII

Der Abdruck von Original-Artikeln ohne vorher eingeholte Erlaubnis der Schriftleitung ist untersagt

### **Zu Albrecht Pencks 80. Geburtstag.**

Von Vermessungsrat Horst Unger, Berlin.

Die Gesellschaft für Erdkunde zu Berlin veranstaltete am 25. Oktober im Harnack-Haus zu Berlin-Dahlem eine Festsitzung zur Feier des 80. Geburtstages des Altmeisters der Geographie Albrecht Penck. In seiner Festansprache würdigte Professor Troll-Bonn das Lebenswerk des großen Geographen. Wenn auch im Mittelpunkt seines Schaffens die Arbeit auf dem Gebiet der Gletscherkunde steht, hat sich Albrecht Penck doch auch auf zahlreichen anderen Gebieten betätigt. So hat er sich auch wiederholt mit den reichen anderen Gebieten betätigt. So hat er sich auch wiederholt mit den<br>Problemen der Kartographie und in diesem Zusammenhang auch mit dem<br>\*\* Problemen der Kartographie und in diesem Zusammenhang auch mit dem<br>Vermessungswesen beschäftigt. Professor Dr. Walter Behrmann, ein Schüler Penck'<sup>s</sup> hat in einer seinem Lehrer zum 80. Geburtstag gewidmeten Schrift[1](#page-0-0)) seine Bedeutung für die Kartographie eingehend gewürdigt. Uns Vermessungsfachleuten ist der Name Penck nicht unbekannt, und es dürfte wünschenswert erscheinen, hier ergänzend auf die Verdienste hinzuweisen, die sich der Geograph Penck auch um das deutsche Vermessungswesen erworben hat.

Schon kurz nach dem Weltkriege hat sich Penck mit den Problemen zur Vereinheitlichung des Vermessungswesens befaßt und bereits 1919 Vorschläge für die grundsätzliche Neuordnung im Vermessungswesen gemacht. In dem Aufsatz "Landesaufnahme und Reichsvermessungsamt<sup>2</sup>)" hat er seine Gedanken niedergelegt. Dieser Aufsatz ist heute noch genauso aktuell wie vor rund <sup>20</sup> Jahren, als er geschrieben wurde. Bedauerlicherweise hatte ihn keine vermessungstechnische Zeitschrift übernommen, obgleich er die Prokeine vermessungstechnische Zeitschrift übernommen, obgleich er die Probleme des Vermessungswesens behandelt. Erstaunlich ist die Klarheit und bleme des Vermessungswesens behandelt. Erstaunlich ist die Klarheit und<br>der Weitblick, mit dem Penck damals schon die Lösung der dringendsten Fragen des Vermessungswesens klar erkannte. Zwar ist er als Geograph an ihnen nur insoweit interessiert, als sie für die Kartographie und damit für die Geographie, die ohne Karte nun einmal nicht zu denken ist, Bedeutung hat. Aber vielleicht erkannte er gerade deshalb die Lösung der schwebenden Fragen in so richtiger Weise, weil er das Vermessungswesen nicht als Ver-Fragen in so richtiger Weise, weil er das Vermessungswesen nicht als Vermessungsfachmann von innen heraus, sondern als Geograph gewissermaßen<br>von außen her betrachtete. Eine Reihe seiner damals niedergelegten Ge-

<span id="page-0-1"></span>

<span id="page-0-0"></span><sup>1)</sup> Blätter der Deutschen Kartographischen Gesellschaft, Heft 2, Leipzig 1938. 2) Zeitschrift der Gesellschaft für Erdkunde zu Berlin, Jahrgang 1920, Seite <sup>169</sup> ff.

 $674$  Unger. Zu Albrecht Pencks 80. Geburtstag.  $\frac{Z_{\text{eitschrift}}}{V_{\text{ermessingswes}}}$ <br>danken hat bereits durch die vom Reichsminister des Innern in Angriff<br>nommene Neuordnung des Deutschen Vermessungswesens ihre Verwi danken hat bereits durch die vom Reichsminister des Innern in Angriff genommene Neuordnung des Deutschen Vermessungswesens ihre Verwirklichung gefunden, wie z. B. die Schaffung einer einheitlichen Befehlsgewalt im Vermessungswesen durch den Reichsminister des Innern, die einheitliche n vermessungswesen auren den Reichsminister des Innern, die einheitliche<br>akademische Ausbildung der leitenden Kräfte im Vermessungswesen und die<br>Vereinheitlichung der Winkelteilungen. Ganz besonders weist Penck auf die Vereinheitlichung der Winkelteilungen. Ganz besonders weist Penck auf die Notwendigkeit einer engen Zusammenarbeit zwischen der Landesaufnahme Notwendigkeit einer engen Zusammenarbeit zwischen der Landesaufnahme<br>und den anderen Verwaltungen, insbesondere der Preußischen Katasterver-<br>waltung hin. Daß der Photogrammetrie bei der Herstellung der deutschen<br>Karténwerk Kartenwerke große Bedeutung zukommt, erkennt er ebenfalls schon zu einer Kartenwerke große Bedeutung zukommt, erkennt er ebenfalls schon zu einer<br>Zeit, als dieser Gedanke noch keineswegs Gemeingut aller Fachleute war. Zeit, als dieser Gedanke noch keineswegs Gemeingut aller Fachleute war.<br>Auch zu den bei der Herstellung der deutschen Grundkarte 1:5000 auf-Auch zu den bei der Herstellung der deutschen Grundkarte 1:5000 aufgetretenen grundsätzlichen Fragen nimmt Penck Stellung<sup>[3](#page-1-0)</sup>).

Aus diesen kurzen Hinweisen ersehen wir, daß Penck auch für uns Vermessungsingenieure wertvolle Pionierarbeit geleistet hat, deren wir anläßlich seines 80. Geburtstages dankbar gedenken. In Anerkennung der Verdienste, die sich Albrecht Penck um das deutsche Vermessungs- und Kartenwesen erworben hat, ließ der Reichsminister des Innern, der oberste Chef des Deutschen Vermessungswesens, Geheimrat Penck auf der oben erwähnten Festschen Vermessungswesens, Geheimrat Penck auf der oben erwähnten Fest-<br>sitzung durch den Präsidenten des Reichsamts für Landesaufnahme seine sitzung durch den Präsidenten des Reichsamts für Landesaufnahme seine<br>Glückwünsche übermitteln und folgendes Handschreiben überreichen:

An

Herrn Geheimen Regierungsrat

<sup>&</sup>gt; Professor Dr. phil. Dr. Sc. h. c. Dr. phil. h. c. Albrecht Penck

in Berlin

#### Sehr verehrter Herr Geheimrat!

Zu Ihrem 80. Geburtstag spreche ich Ihnen meine besten Glückwünsche aus. Ich gedenke dabei insbesondere Ihres verdienstvollen Eintretens für eine durchgreifende Neugestaltung des Vermessungs- und Landkartenwesens im Reiche. Ihre Gedanken über den Zusammenschluß der Landesvermessungen und den zweckmäßigsten Aufbau der amtlichen topographischen Kartenwerke gehen bei der

manigsten Aufbau der amtindien topographischen Kartenwerke genen bei der<br>Mögen Ihnen nach Ihrem an Erfolgen reichen Wirken noch viele Jahre be-<br>Mögen ihnen nach Ihrem an Erfolgen reichen Wirken noch viele Jahre beschieden sein, sich der Früchte Ihres Schaffens in voller Gesundheit zu erfreuen. Mögen Ihnen nach Ihrem an Erfolgen reichen Wirken noch viele Jahre be-

Geheimrat Professor Penck dankte mit folgendem Schreiben: An den

#### Herrn Reichsminister des Innern

Berlin NW <sup>40</sup>

#### Hochverehrter Herr Reichsminister!

Durch Ihren freundlichen Glückwunsch zur Feier meines 80. Geburtstages haben Sie mich ebenso erfreut wie geehrt. Herzlich danke ich Ihnen für Ihre Teilhaben Sie mich ebenso ertreut wie geehrt. Herzlich danke ich Ihnen für Inre Teil-<br>nahme und gebe meiner besonderen Freude darüber Ausdruck, daß, wie Sie mir<br>schreiben, die Neuordnung des Vermessungswesens der Landesvermess bin ich an dem Kartenwesen in höchstem Maße interessiert. Mit Stolz habe ich<br>empfunden, daß bis zum großen Kriege die deutsche Kartographie die erste der<br>Erde gewesen ist. Lebhaft habe ich ihren Verfall beklagt, in den sie Erde gewesen ist. Lebhaft habe ich ihren Verfall beklagt, in den sie seit 1918 eingetreten war, und daß ich demselben nicht steuern konnte. Umso größer nun meine Freude über den Aufschwung, in dem sie jetzt sichtlich begri

<span id="page-1-0"></span>Heil Hitler! Ihr Albrecht P e n c k.<br><sup>3</sup>) Deutsche Literaturzeitung 1930, Heft 1, Sp. 35 ff.

1038

## **Studie über eine Möglichkeit, aus orientierten Photogrammen Schichtenlinien auf rein photographischem Wege auszuwerten.**

#### Von Karl Killian.

#### a) Einleitung.

Die Auswertung von Schichtenlinien aus orientierten Photogrammen erfolgt mit den bis heute verwendeten, photogrammetrischen Auswertegeräten allein auf Grund des Sehens, insbesondere des stereoskopischen Sehens. allem aut Grund des Senens, msbesondere des stereoskopischen Sehens.<br>Das Auswertungsergebnis ist daher subjektiv. Ohne Rücksicht darauf, ob die<br>bekannten, subjektiven Verfahren durch genauere, raschere bzw. billigere,<br>chie bekannten, subjektiven Verfahren durch genauere, raschere bzw. billigere,<br>objektive Verfahren ersetzt werden könnten oder nicht, sei in der Folge ein<br>objektives Verfahren behandelt, nämlich die Möglichkeit, aus orientierte Photogrammen Schichtenlinien auf rein photographischem Wege auszuwerten. Zum Schlüsse wird auf andere Möglichkeiten der objektiven Aus-wertung hingewiesen. Da den folgenden Überlegungen physikalische Bewertung hingewiesen. Da den folgenden Überlegungen physikalische Begriffe und Gesetze zu Grunde liegen, die in der geodätischen Literatur noch keinen Eingang gefunden haben, werden diese jeweils nach Tunlichkeit erklärt bzw. es wird auf die entsprechende physikalische Literatur verwiesen. **theinterpolaristic Schem (Fig. 2013)**<br> **Configuration Wege auszuwerten.**<br>
Yon Karl Killian.<br>
a) Einleitung.<br>
Scheitherlinien aus orientierten Photogrammen er-<br>
Scheinen, insbesondere des stereoskopischen Schens, insbe

#### b) Beleuchtungsstärke in der Bildebene.

Der Lichtstrom  $d\Phi$ , der von einem leuchtenden Flächenelement  $ds$  ein anderes Flächenelement  $dS$  in der Entfernung *r* trifft, ist, wenn  $\vartheta$  und  $\Theta$ anderes Flächenelement  $dS$  in der Entfernung r trifft, ist, wenn  $\vartheta$  und  $\Theta$  die Neigungen der Normalen von  $ds$  und  $dS$  gegen ihre Verbindungslinie bedeuten: **htungsstärke in der :**<br> *der von einem leuchtender***<br>** *dS* **in der Entfernung** *r* **tr<br>
<b>r**alen von *ds* und *dS* geger<br>  $l\Phi = e \frac{ds \cdot dS \cdot \cos \theta \cdot \cos \theta}{r^2}$ <br>
as Lambert'sche Gesetz dar

$$
d \Phi = e \frac{ds \cdot dS \cdot \cos \theta \cdot \cos \theta}{r^2} \tag{I}
$$

Diese Gleichung stellt das Lambert'sche Gesetz dar [2, 3]1) *<sup>e</sup>* wird die Flä-Diese Gleichung stellt das Lambert'sche Gesetz dar [2, 3]<sup>1</sup>) *e* wird die Flächenhelle des Flächenelementes *ds* genannt. Mit dieser Gleichung läßt sich folgende Aufgabe lösen: Gegeben sei eine photogrammetrische Kamera.<br> folgende Aufgabe lösen: Gegeben sei eine photogrammetrische Kamera.<br>(Fig. 1) und in der Entfernung R vom Objektiv ein Flächenelement  $d\Sigma$  mit. der Flächenhelle' *e,* dessen Normale mit dem Zielstrahl einen Winkel *q* ein-schließt. Der Zielstrahl schließe mit der Plattennormalen einen Winkel *<sup>0</sup>* schließt. Der Zielstrahl schließe mit der Plattennormalen einen Winkel  $\vartheta$  ein. Die Beleuchtungsstärke *B* (d. i. der Lichtstrom pro Flächeneinheit) ein. Die Beleuchtungsstärke *B* (d. i. der Lichtstrom pro Flächeneinheit) des Bildes von  $d\Sigma$  soll berechnet werden, wenn *O* die wirksame Flächedes Bildes von  $d\Sigma$  soll berechnet werden, wenn O die wirksame Fläche<br>des Objektivs ist [4]. Das Objektiv werde zunächst symmetrisch, absorpdes Objektivs ist [4]. Das Objektiv werde zunächst symmetrisch, absorptions- sowie reflexionsfrei angenommen. *R* sei in optischer Hinsicht unendlich groß und daher der wirksame Durchmesser des Objektivs gegenüber  $R$  sehr klein. Der von  $d\Sigma$  ausgehende und durch das Objektiv gehende Lichtstrom ergibt sich nach Gleichung (I):

$$
d\Phi = e \frac{d\mathbf{\Sigma} \cdot \mathbf{0} \cdot \cos \varphi \cos \vartheta}{R^2}
$$
 (1)

<span id="page-2-0"></span>1) Die Zahlen in eckigen Klammern bedeuten die Nummern der am Schlüsse angegebenen Literaturangaben,

<sup>676</sup> Killian. Studie über eine Möglichkeit etc.

Ist *do* die Fläche des Bildes von *d2,* so ergibt eine rein geometrische Überlegung:  $d \sigma \cos \vartheta : d \Sigma \cos \varphi = r^2 : R^2$ 

Daraus:

$$
d\sigma = \frac{r^2 \cdot d \varSigma \cos \varphi}{R^2 \cos \vartheta} \tag{2}
$$

Zeitschrift für Vermessungswesen 1938.

Die Beleuchtungsstärke *<sup>B</sup>* folgt aus den Gleichungen (1) und (2)

$$
B = \frac{d \Phi}{d \sigma} = e \cdot \frac{\partial}{r^2} \cdot \cos^2 \theta
$$

*f*  $\cos \theta$ 

Aus Fig. <sup>1</sup> folgt:

Daher ist:

$$
B = e \cdot \frac{0}{f^2} \cdot \cos^4 \vartheta \tag{II}
$$

Diese Gleichung sagt aus, daß die Beleuchtungsstärke *<sup>B</sup>* des Bildes *do* eines beliebigen Flächenelementes  $d\Sigma$  unabhängig ist: 1) von der Entfernung  $R$ , 2) von der Größe des Flächenelementes  $d\Sigma$ , 3) von dem Winkel  $\varphi$ , den die Normale des Flächenelementes *d2* mit dem Zielstrahl einschließt.

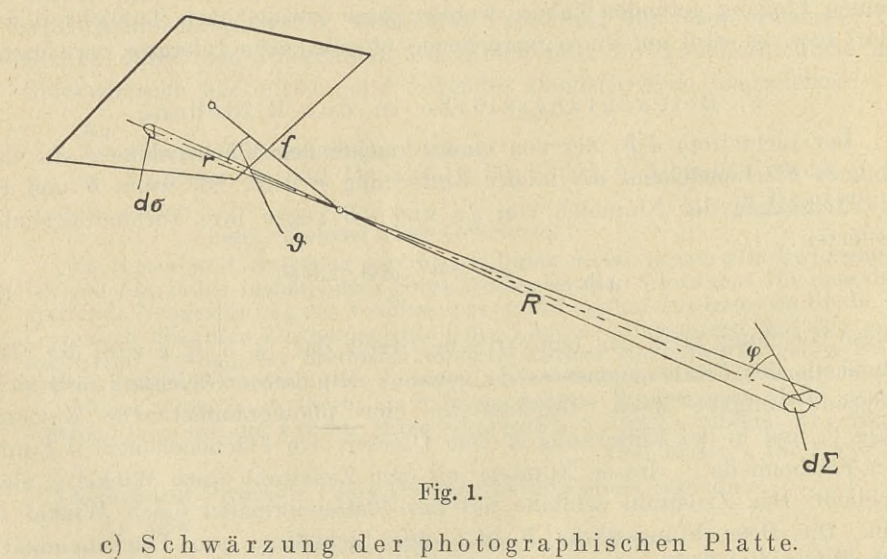

c) Schwärzung der photographischen Platte.<br>Beim Entwickeln einer belichteten, photographischen Platte scheiden Beim Entwickeln einer belichteten, photographischen Platte scheiden sich bekanntlich in den einzelnen Flächenelementen der Platte bestimmte sich bekanntlich in den einzelnen Flächenelementen der Platte bestimmte<br>Mengen metallisches, schwarzes Silber aus, die von der Beleuchtungsstärke Mengen metallisches, schwarzes Silber aus, die von der Beleuchtungsstärke<br>B des betreffenden Flächenelementes abhängig sind. Wird dann das Bild B des betreffenden Flächenelementes abhängig sind. Wird dann das Bild<br>lichtbeständig gemacht (fixiert), so weist dieses in den einzelnen Punkten verschiedene Undurchlässigkeit (Opazität) auf. Zwecks Messung der Opazität wird diese als das Verhältnis aus der Intensität *<sup>J</sup>o* eines auffallenden zur Intensität *<sup>J</sup>* des davon durchgelassenen Lichtes definiert. Der Brigg'sche Logarithmus der Opazität wird "Schwärzung" S genannt:

 $\frac{Z$ eitschrift für Killian. Studie über eine Möglichkeit etc. 677  $\frac{Z}{Z}$ 

1938.

$$
S = \log \frac{J_0}{J}
$$
 (III)

Legt man zwei Platten, von denen die eine Platte eine Opazität  $\frac{J_0}{J_1}$ , die an-Legt man zwei Platten, von denen die eine Platte eine Opazität  $\frac{J_0}{J_1}$ , die andere eine Opazität  $\frac{J_0}{J_2}$  hat, aufeinander, so ist nach der ersten Platte die Lichtintensität  $J_1$ . Nach der zweiten Platte ist diese:  $J_1 \cdot \frac{J_2}{J_0}$ . Daher ist die Opazität beider Platten: feinander, so is<br>
veiten Platte ist<br>  $\frac{J_0}{J_2} = \frac{J_0}{J_1} \cdot \frac{J_0}{J_2}$ die über eine Möglichkeit etc.<br>  $S = \log \frac{J_0}{J}$  (III)<br>
nen die eine Platte eine Opazität  $\frac{J_0}{J_1}$ , die an-<br>
uteinander, so ist nach der ersten Platte die<br>
weiten Platte ist diese:  $J_1 \cdot \frac{J_2}{J_0}$ . Daher ist die<br>

$$
\frac{J_0}{J_1 \cdot \frac{J_2}{J_0}} = \frac{J_0}{J_1} \cdot \frac{J_0}{J_2}
$$

Legt man noch eine dritte Platte mit der Opazität  $\frac{J_0}{J_3}$  darauf, so ergibt sich analog die Opazität der drei Platten:

$$
\left(\frac{J_0}{J_1}\cdot\frac{J_0}{J_2}\right)\cdot\frac{J_0}{J_3} \tag{IV}
$$

d. h. die Opazität mehrerer aufeinandergelegter Platten ist gleich dem Produkte aus den Opazitäten der einzelnen Platten.

de aus den Opazitäten der einzelnen Platten.<br>Bei einer bestimmten Belichtungszeit, Farbe (Wellenlänge) des ein-Bei einer bestimmten Belichtungszeit, Farbe (Wellenlänge) des einwirkenden Lichtes, Plattensorte, Art und Dauer der Entwicklung ist die

Schwärzung von der Beleuchtungsstärke<sup>[2](#page-4-0)</sup>) *B* ab-<br>hängig. Bei der graphischen Darstellung dieser S wirkenden Lichtes, Plattensorte, Art und Dauer der Entwicklung ist die Schwärzung von der Beleuchtungsstärke<sup>2</sup>) *B* abhängig. Bei der graphischen Darstellung dieser  $\sim$  *Abhängigkeit wird als Abszisse nicht B, son*hängig. Bei der graphischen Darstellung dieser  $\delta$ <br>Abhängigkeit wird als Abszisse nicht B, sondern aus verschiedenen Gründen [1] zweck-<br>mäßiger leg B aufsetrasse (Eis 3). Der sond dern aus verschiedenen Gründen [1] zweck-<br>mäßiger log *B* aufgetragen (Fig. 2). Der "geradd.h. die Opazität mehrerer aufeinandergelegter Platten ist<br>dukte aus den Opazitäten der einzelnen Platten.<br>Bei einer bestimmten Belichtungszeit, Farbe (Wellen<br>wirkenden Lichtes, Plattensorte, Art und Dauer der Ents<br>Schwär linige" Teil der Schwärzungskurve heißt das Gebiet der normalen Belichtung. Ist der Winkel  $\alpha$ inige Teil der Schwarzungskurve heißt das Gebiet der normalen Belichtung. Ist der Winkel  $\alpha$ <br>groß, so werden geringe Unterschiede in der groß, so werden geringe Unterschiede in der **Log B. Det als Schulden und Der Log B.**<br>Beleuchtungsstärke *B* große Änderungen der **Log B. Schulden und B. Schulden und B. Eig. 2.** Beleuchtungsstärke B große Änderungen der <sup>1</sup> Fig. 2.<br>Schwärzung ergeben. Für das Gebiet der nor- Fig. 2.

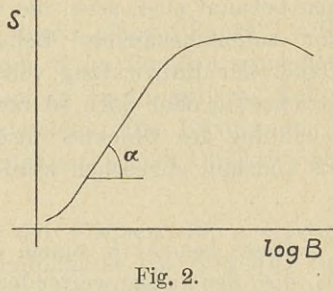

malen Belichtung folgt, wenn tan  $\alpha = m$  (= "Kontrastfaktor" oder, da *m* auch von der Entwicklungsdauer abhängt, auch "Entwicklungsfaktor" genannt) gesetzt wird:

$$
S = a + m \cdot \log B = \log (k \cdot B^m)
$$
 (3)

Hält man *<sup>B</sup>* und alle oben genannten Größen bzw. Bedingungen konstant und verändert man die Belichtungszeit *t,* so ergibt sich eine Kurve, die einen ähnlichen Verlauf zeigt, wie die in Fig. <sup>2</sup> dargestellte Kurve. Für das einen annlichen Verlaut zeigt, wie die in Fig. 2 da<br>Gebiet der normalen Belichtung gilt daher analog:

$$
S = a' + n \log t = \log (k' \cdot t^n)
$$
 (4)

 $S = a' + n \log t = \log (k' \cdot t^n)$  (4)<br>In den "geradlinigen" Teilen der Schwärzungskurven ist im allgemeinen *n*<br>kleiner als *m*, was aussagt, daß eine Verdoppelung der Belichtungszeit<br>weniger wirksam ist, als eine Verdoppelung der B Verifikation der Gleichungen (3) und (4) wegen sei noch bemerkt:

<span id="page-4-0"></span><sup>&</sup>lt;sup>2</sup>) In Gl. (II) bedeutet sodann e die "aktinische Flächenhelle" d. h. es wird nur jener Teil der vom Flächenelement ausgehenden Energiestrahlung beachtet, der auf die photographische Emulsion chemisch wirksam ist.

#### <sup>678</sup> Killian, Studie über eine Möglichkeit etc: Zeitschrift für

Die Gleichungen (3) und (4) lassen sich zusammenfassen:

$$
S = \log (C \cdot B^m \cdot t^n)
$$
 (V)

Vermessungswesen 1938.

Diese Gleichung stellt das von J. Stark [6] experimentell bestätigte Schwärzungsgesetz dar.

Stellt man sich die Aufgabe, durch Veränderung von *<sup>B</sup>* und *<sup>t</sup>* gleiche Schwärzung zu erzeugen, so muß sein:

$$
B_1^m \tcdot t_1^n = B_2^m \tcdot t_2^n \t\t(5)
$$

Daher:

$$
B_1 \t t_1^{n/m} = B_2 \t t_2^{n/m} \t\t(6)
$$

oder, wenn  $n/m = p$  gesetzt wird:

$$
B_1 \tcdot t_1^p = B_2 \tcdot t_2^p \t\t(7)
$$

Gleichung (V) sagt im Verein mit den Gleichungen (5), (6), (7) folgendes aus: Hat der Wert *<sup>B</sup> • <sup>t</sup><sup>p</sup>* eine bestimmte Größe, so gibt es nur eine Schwärzung oder:

$$
S = F(B, t^p)
$$
 (VI)

 $S = F(B, t^p)$  (VI)<br>Diese Gleichung stellt das bekannte Schwarzbild'sche Schwärzungs-<br>gesetz [5] dar. Diese Gleichung<br>gesetz [5] dar.

#### d) Die Bedingungen.

Für zwei photogrammetrische Aufnahmen, deren absolute Orientierungen bekannt sind, seien die wirksame Fläche *<sup>0</sup>* des Objektivs, Brennweite *<sup>f</sup><sup>a</sup>* gen bekannt sind, seien die wirksame Fläche  $\theta$  des Objektivs, Brennweite  $f_a$ <br>der Aufnahmekammer, Belichtungszeit  $t$ , die Plattensorte, sowie Art und der Aufnahmekammer, Belichtungszeit t, die Plattensorte, sowie Art und<br>Dauer der Entwicklung vollkommen gleich. Ferner seien beide Aufnahmen Dauer der Entwicklung vollkommen gleich. Ferner seien beide Aufnahmen<br>gleichzeitig oder doch so rasch aufeinander ausgeführt worden, daß die Beleuchtung des Objektes, insbesondere die Sonnenbeleuchtung des Geländes, als konstant angesehen werden kann.

#### e) Die Methode.

e) Die Methode.<br>
Diese besteht in einem optischen Umprojizieren der beiden Aufnahmen<br>
in die den auszuwertenden Schichtenlinien entsprechenden horizontalen<br>
Ekonomialen dar Aussurtuum einen physikelischen Eisenschaft der u Ebenen und in der Ausnutzung einer physikalischen Eigenschaft der um-Ebenen und in der Ausnutzung einer physikalischen Eigenschaft der um-<br>projizierten Bilder. Die optische Umprojektion erfolge nicht durch Strahlenprojizierten Bilder. Die optische Umprojektion erfolge nicht durch Strahlenbündel, die zum Aufnahmestrahlenbündel nur projektiv sind (Entzerrungsbündel, die zum Aufnahmestrahlenbündel nur projektiv sind (Entzerrungsgerät), sondern durch Strahlenbündel, die zum Aufnahmestrahlenbündel kongruent sind (Doppelprojektion). Gegeben sind: *f<sub>a</sub>* die Brennweite der Aufnahmenhandel kongruent sind (Doppelprojektion). Gegeben sind: *f<sub>a</sub>* die Brennweite der gerat), sondern durch Strahlenbundel, die zum Aufnahmestrahlenbunder<br>kongruent sind (Doppelprojektion). Gegeben sind: f<sub>a</sub> die Brennweite der<br>Aufnahmekammer, *v* die Neigung der Plattenebene gegen die horizontale Aufnahmekammer,  $\nu$  die Neigung der Plattenebene gegen die horizontale Ebene  $H$ ,  $h$  die Höhe des Standpunktes über der auszuwertenden Schichtenlinie, <sup>M</sup> der Maßstab des Planes.

Es gibt sodann bekanntlich nur eine Brennweite  $f_u$ , die eine optische Umprojektion (Scharfabbildung) bewirkt. Denkt man sich nämlich die Ebene <sup>F</sup> (Fig. 3) unter dem Winkel *<sup>v</sup>* gegen die horizontale Ebene *II* geneigt und denkt man sich ferner in den Entfernungen  $f_a$  bzw.  $h \cdot M$  parallele Ebenen zu den Ebenen *<sup>F</sup>* bzw. *II* gelegt, so schneiden sich diese in einer Geraden, dem geometrischen Ort des Projektionszentrums. Diese Gerade und die dem geometrischen Ort des Projektionszentrums. Diese Gerade und die dazu parallele Schnittgerade der Ebene *F* und *H* bestimmen "die" Hauptdazu parallele Schnittgerade der Ebene  $F$  und  $H$  bestimmen "die" Hauptebene  $G$  des Projektionsobjektivs (sogenannte Scheimpflugbedingung). Wird

Killian. Studie über eine Möglichkeit etc.

Zeitschrift für<br>Vermessungswesen 1988

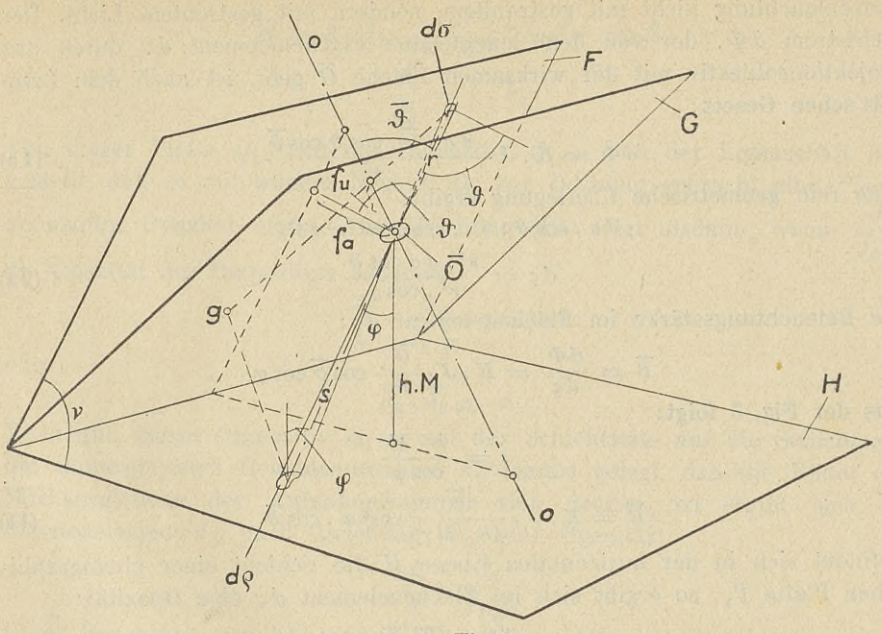

Fig. 3.<br>parallel zur optischen Achse *oo* eine Gerade durch einen "Punkt", z. B. dem Flächenelement *ds* gezogen, welche die Ebene *<sup>G</sup>* im Punkt *<sup>g</sup>* schneidet, so muß die Gerade durch *<sup>g</sup>* und dem Flächenelement *do* die optische Achse *oo* im Brennpunkt des Projektionsobjektivs schneiden. Die Brennweite fu sei nun mit Hilfe einer Zusatzlinse eingestellt oder aus einem Objektiv-Satz gewählt.

Ein Flächenelement *dZ* des Geländes mit der Flächenhelle *<sup>e</sup>* erzeugt auf der photographischen Platte des ersten Standpunktes ein Bild *do.* Die Beleuchtungsstärke <sup>B</sup> im Flächenelement *do* ergibt sich nach Gleichung (II):

$$
B = e \frac{\theta}{f_a^2} \cdot \cos^4 \theta \tag{8}
$$

Das entwickelte Negativ *N1* des ersten Standpunktes hat im Flächenelement Das entwickelte Negativ  $N_1$  des ersten Standpunktes hat im Flächen<br> $d\sigma$  eine nach den Gleichungen (3) und (III) berechenbare Opazität:

(3) und (III) berechenbare Opazität:  
\n
$$
\frac{J_o}{J} = k \cdot B^m
$$
\n(9)

Daraus:

$$
\frac{J_0}{J} = k \cdot B^m
$$
\n
$$
J = \frac{J_0}{k \cdot B^m} = \frac{J_0}{k \left(e \frac{0}{f_a^2} \cdot \cos^4 \theta\right)^m}
$$
\n(10)

Die Projektion von Negativ  $N_1$  erfolge nun mit dem Objektiv  $f_u$ . Um die Bedingungen für das Lambert'sche Gesetz, welches nur für diffus reflektie-Die Frojektion von Negativ  $N_1$  erfolge nun mit dem Objektiv  $\tau_u$ . Um die Bedingungen für das Lambert'sche Gesetz, welches nur für diffus reflektierende und transmittierende Flächenelemente gilt [2, 3], zu erfüllen bzw. zwecks Vermeidung des sogenannten Calliereffektes [7], erfolge die Projek

679

tionsbeleuchtung nicht mit gestrahltem, sondern mit gestreutem Licht. Der Lichtstrom  $d\Phi$ , der von dem leuchtenden Flächenelement  $d\sigma$  durch das Lichtstrom  $d\Phi$ , der von dem leuchtenden Flächenelement  $d\sigma$  durch das<br>Projektionsobjektiv mit der wirksamen Fläche  $\overline{O}$  geht, ist nach dem Lambert'sehen Gesetz: der wirksamen Fläche O geh $\partial \Phi = K$ ,  $J \cdot \frac{d\sigma \cdot \overline{O} \cdot \cos \vartheta \cos \overline{\vartheta}}{r^2}$ irksamen Fläche<br>  $K \cdot J \cdot \frac{d\sigma \cdot \overline{O} \cdot \cos \theta}{r^2}$ <br>
sgung ergibt:<br>  $\sin \theta : d \varsigma \cdot \cos \phi =$ <br>  $l \varsigma = \frac{s^2 \cdot d\sigma \cos \theta}{r^2 \cdot \cos \phi}$ <br>
ächenelement  $d \varsigma$ 

$$
d\Phi = K \cdot J \cdot \frac{d\sigma \cdot \overline{O} \cdot \cos\vartheta \cos\overline{\vartheta}}{r^2}
$$
 (1a)

Eine rein geometrische Überlegung ergibt:

Therefore, 
$$
d \sigma \cdot \cos \vartheta : d \varsigma \cdot \cos \varphi = r^2 : s^2
$$

\nwhere  $d \sigma \cdot \cos \vartheta : d \varsigma \cdot \cos \varphi = r^2 : s^2$ 

$$
d\,s = \frac{s^2 \cdot d\,\sigma\,\cos\vartheta}{r^2 \cdot \cos\varphi} \tag{2\,a}
$$

Die Beleuchtungsstärke im Flächenelement *dg:*

the the the corresponding ergbit:  
\n
$$
d\sigma \cdot \cos \vartheta : d\varsigma \cdot \cos \varphi = r^2 : s^2
$$
\n
$$
d\varsigma = \frac{s^2 \cdot d\sigma \cos \vartheta}{r^2 \cdot \cos \varphi}
$$
\nke im Flächenelement  $d\varsigma$ :

\n
$$
\overline{B} = \frac{d\Phi}{d\varsigma} = K \cdot J \cdot \frac{\overline{O}}{s^2} \cdot \cos \overline{\vartheta} \cos \varphi
$$

Aus der Fig. <sup>3</sup> folgt:

$$
s = \frac{h \cdot M}{\cos \varphi}
$$
  

$$
\overline{B} = K \cdot J \cdot \frac{\overline{O}}{(h \cdot M)^2} \cos^3 \varphi \cdot \cos \overline{\vartheta}
$$
 (11)

Befindet sich in der horizontalen Ebene H die Schicht einer photographi-Befindet sich in der horizontalen Ebene *H* die Schicht einer photographischen Platte  $P_1$ , so ergibt sich im Flächenelement  $d\zeta$  eine Opazität:<br> $\frac{J_0}{\overline{I}} = \overline{k} \cdot \overline{B}$  (12)

$$
\frac{\overline{J}_0}{\overline{J}} = \overline{k} \cdot \overline{B} \tag{12}
$$

Da die Belichtungszeiten der Aufnahme und der Projektion ungleich  $\overline{J}$   $\overline{J}$   $\overline{k}$  in Gleichtungszeiten der Aufnahme und der Projektion ungleich<br>sind, ist *k* in Gleichung (9) von  $\overline{k}$  in Gleichung (12) verschieden. Nur<br>zwecks Vereinfachung der Bechnung sei angenommen, daß d sind, ist k in Gleichung (9) von  $\overline{k}$  in Gleichung (12) verschieden. Nur zwecks Vereinfachung der Rechnung sei angenommen, daß der Kontrastzwecks Verentiachung der Kechnung sei angenommen, dab der Kontrast-<br>faktor für die Platte  $P_1$  den Wert 1 hat, d. h. es werden sogenannte normal<br>arbeitende Platten bei normaler Entwicklung verwendet [1].<br>Arc den Gleichun arbeitende Platten bei normaler Entwicklung verwendet [1].<br>Aus den Gleichungen (10), (11) und (12) ersieht man, daß die Opazi-

Aus den Gleichungen (10), (11) und (12) ersieht man, daß die Opazität der Platte  $P_1$  im Flächenelement  $d\varsigma$  abhängig ist von den Winkeln  $\vartheta$ , tät der Platte  $P_1$  im Flächenelement  $d\varsigma$  abhängig ist von den Winkeln  $\vartheta$ ,<br>  $\varphi$  und  $\overline{\vartheta}$ . Um eine von diesen Winkeln unabhängige Opazität zu erhalten,  $\varphi$  und  $\overline{\vartheta}$ . Um eine von diesen Winkeln unabhängige Opazität zu erhalten, kann man folgenden Kunstgriff machen: Mit der Aufnahmekammer wird kann man folgenden Kunstgriff machen: Mit der Aufnahmekammer wird<br>eine Fläche, die in allen Punkten die gleiche Flächenhelle  $e_g$  hat, aufgenom-<br>men. An der Stelle des Flächenelementes  $d\zeta$  wird eine Beleuchtungsstärke<br> men. An der Stelle des Flächenelementes  $d\zeta$  wird eine Beleuchtungsstärke

$$
B_g = e_g \frac{\partial}{\overline{fa}^2} \cdot \cos^4 \vartheta
$$

entstehen. Die Opazität der entwickelten Platte mit dem Kontrastfaktor *<sup>m</sup>* ist an dieser Stelle:

 $\frac{J_0}{J_q} = k \cdot B_g^m$ 

Daraus:

$$
J_g = \frac{J_0}{k \cdot B_g^m} = \frac{J_0}{k \left( e_g \frac{Q}{f_a^2} \cdot \cos^4 \theta \right)^m}
$$
(13)

Projiziert man diese Platte genau so wie das Negativ  $N_1$  auf eine Platte  $Q_1$ , welche dieselbe Lage wie die Platte *<sup>P</sup><sup>±</sup>* haben soll, so ergibt sich, analog welche dieselbe Lage wie die Platte  $P_1$  haben soll, so ergibt sich, analog<br>den Gleichungen (11) und (12), an der Stelle des Flächenelementes  $d\varsigma$  eine den Gleichungen (11) und (12), an<br>Beleuchtungsstärke bzw. Opazität:

Killian. Studie über eine Möglichkeit etc. 681

**Vermessungswesen .** 1938.

$$
\overline{B} = K \cdot J_g \cdot \frac{\overline{O}}{(h \cdot M)^2} \cdot \cos^3 \varphi \cdot \cos \overline{\vartheta}
$$
 (14)

$$
\frac{J_0}{\overline{J_g}} = \overline{k} \cdot \overline{B}_g \tag{15}
$$

Von dieser Platte  $Q_1$  wird ein Diapositiv  $Q_1(p)$  von der Eigenschaft hergestellt, daß es mit seinem Negativ *Q,* zur Deckung gebracht eine Fläche  $J_{\rm o}$ konstanter Opazität ergibt. Aus Gleichung (IV) folgt alsdann, wenn —  $\overline{J}_q$   $(D)$ die Opazität des Diapositivs bedeutet:<br>  $\frac{J_o}{\overline{J}_g} \cdot \frac{\overline{J}_o}{\overline{J}_g(p)}$ oder:

$$
\frac{J_0}{\overline{J}_g} \cdot \frac{J_0}{\overline{J}_{g(D)}} = \text{const.}
$$

oder;

$$
\overline{J}_g \cdot \overline{J}_g \, (D) = c \tag{16}
$$

Wird nun dieses Diapositiv  $Q_{1(D)}$  mit der Schichtseite auf die Schichtseite Wird nun dieses Diapositiv  $Q_{1(D)}$  mit der Schichtseite auf die Schichtseite der umprojizierten Geländeaufnahme $P_1$  dearart gelegt, daß die Bilder des Markenrahmens der Aufnahmekammer sich decken, so ergibt sich im Fläch Markenrahmens der Aufnahmekammer sich decken,<br>Flächenelement  $d\varsigma$  nach Gleichung (IV) eine Opazität:<br> $\frac{J_0}{\overline{J}} \cdot \frac{J_0}{\overline{J}_g(p)}$ <br>Unter Beachtung von Gleichung (16) ist diese Opazitä

$$
\frac{\frac{\partial}{\partial \theta}}{\frac{\partial}{\partial \theta}} \cdot \frac{\frac{\partial}{\partial \theta}}{\frac{\partial \theta}{\partial \theta}}
$$
\n
$$
\frac{J_0}{\frac{\partial}{\partial \theta}} \cdot \frac{J_0}{\frac{\partial}{\partial \theta}} \cdot \frac{\partial}{\partial \theta} \qquad (17)
$$

Unter Beachtung von Gleich

 $\frac{v_0}{\overline{J}} \cdot \frac{v_0}{c} \cdot J_g$  (17)<br>Wird nun *J* bezw. *J<sub>g</sub>* aus der Gleichung (10) bezw. (13) in die Gleichung (11) bezw. (14) eingesetzt und werden ferner  $\overline{B}$  und  $\overline{B}_g$  in die Gleichung (12) bezw. (15) eingesetzt und aus diesen Gleichungen  $\frac{J_0}{\overline{f}}$  bezw.  $\overline{J}_g$  in die Gleichung (17) eingesetzt und aus diesen cheichungen  $\frac{1}{J}$  bezw.  $J_g$  in the cheichung (17) eingesetzt, so ergibt sich die Opazität im Flächenelement  $d\zeta$ :  $C_1 e^{-m}$  (18) Wobei  $C_1$  und *m* für alle Punkte der Platte  $P_1$  und  $Q_{1(D)}$  Konstante bedeuten.

Wobei  $C_1$  und *m* für alle Punkte der Platte  $P_1$  und  $Q_{1(D)}$  Konstante bedeuten.<br>Die Opazität der beiden aufeinandergelegten Platten  $P_1$  und  $Q_{1(D)}$  ist daher unabhängig von den Winkeln  $\vartheta$ ,  $\varphi$  und  $\overline{\vartheta}$ . unabhängig von den Winkeln  $\vartheta$ ,  $\varphi$  und  $\overline{\vartheta}$ .<br>Verfährt man nun mit dem Negativ  $N_2$  des zweiten Standpunktes analog

wie mit dem Negativ *N1* des ersten Standpunktes, so ergeben sich für das Flächenelement *dS* des Geländes die den Gleichungen (10), (11) und (12) analogen Gleichungen:  $\frac{d\cos\theta}{dt} = \frac{1}{2} \arctan\theta \sin\theta \sin\theta \sin\theta \sin\theta \cdot \frac{d\theta}{dt}$ <br>  $\frac{d\theta}{dt} = \frac{1}{2} \arctan\theta \cdot \frac{1}{2} \arctan\theta \cdot \frac{1}{2} \cdot \frac{1}{2} \cdot \frac{1}{2} \cdot \frac{1}{2} \cdot \frac{1}{2} \cdot \frac{1}{2} \cdot \frac{1}{2} \cdot \frac{1}{2} \cdot \frac{1}{2} \cdot \frac{1}{2} \cdot \frac{1}{2} \cdot \frac{1}{2} \cdot \frac{1}{2} \cdot \frac{1}{2}$ 

$$
J' = \frac{J_0}{k \left(e \frac{O}{f_a^2} \cdot \cos^4 \vartheta'\right)^m}
$$
 (10a)

$$
\overline{B'} = K \cdot J' \frac{\overline{0}}{(h' \cdot M)^2} \cdot \cos^3 \varphi' \cdot \cos \overline{\vartheta'}
$$
 (11 a)

$$
\frac{J_0}{\overline{J'}} = \overline{k} \cdot \overline{B'}
$$
\n(12 a)

 $\overline{J'}$  =  $\overline{n}$ .  $\overline{J'}$ <br>Um die Opazität der Platte  $P_2$  unabhängig von den Winkeln  $\vartheta'$ ,  $\varphi'$  und  $\overline{\vartheta'}$ Um die Opazität der Platte  $P_2$  unabhängig von den Winkeln  $\vartheta'$ ,  $\varphi'$  und  $\overline{\vartheta'}$ <br>zu machen, wird wieder mit der Aufnahmekammer eine gleichmäßig bezu machen, wird wieder mit der Aufnahmekammer eine gleichmäßig be-<br>leuchtete Fläche aufgenommen und diese Aufnahme wird wieder analog

#### <sup>682</sup> Killian, Studie über eine Möglichkeit etc. Zeitschrift für

Vermessungswesen 1938.

Vermessungswesen<br>dem Vorhergehenden auf eine Platte  $Q_2$  projiziert. Es ergeben sich daher<br>die Gleichungen: dem Vorhergeher<br>die Gleichungen<mark>:</mark>

$$
J_g' = \frac{J_0}{k \left( e_g \frac{\theta}{f_a^2} \varphi' \cos^4 \overline{\vartheta'} \right)^m}
$$
  
\n
$$
\overline{B}_{g'} = K \cdot J_g' \cdot \frac{\overline{\theta}}{(h' \cdot M)^2} \cdot \cos^3 \varphi' \cos \overline{\vartheta'}
$$
  
\n
$$
J_0 = \overline{\overline{B}}.
$$
\n(14 a)

$$
\overline{B}_{g'} = K \cdot J_{g'} \cdot \frac{\partial}{(h' \cdot M)^2} \cdot \cos^3 \varphi' \cos \overline{\vartheta'}
$$
 (14 a)

$$
\frac{J_0}{\overline{J_0}'} = \overline{k} \cdot \overline{B}_0' \tag{15a}
$$

Von der Platte *@2* wird nun nicht so wie von der Platte *Q1* ein Diapositiv hergestellt. Jedoch wird von der Platte  $P_2$  ein Diapositiv  $P_{2(D)}$  von der Eigenschaft hergestellt, daß es mit seinem Negativ *P,* zur Deckung gebracht eine Fläche konstanter Opazität ergibt. Es muß daher die der Gleichung (16) entsprechende Gleichung

$$
\overline{J'} \cdot \overline{J'}_{(D)} = c \tag{19}
$$

bestehen. Legt man nun die Platte  $P_{2(D)}$  und  $Q_2$  ebenso wie die Platten  $P_1$ bestehen. Legt man nun die Platte  $P_2(p)$  und  $Q_2$  ebenso wie die Platten  $P_1$ <br>und  $Q_1(p)$  aufeinander, so ergibt sich in dem, dem Flächenelement  $d\Sigma$  zu-<br>geordneten Flächenelement eine Opazität:<br> $\frac{J_0}{\overline{J}_{c'}} \cdot \frac{J$ geordneten Flächenelement eine Opazität: und  $Q_{1(D)}$  aufeinander, so ergibt sich in dem, dem Fläch<br>geordneten Flächenelement eine Opazität:<br> $\frac{J_{0}}{\overline{J}_{g'}} \cdot \frac{J_{0}}{\overline{J}_{(D)}}$ <br>Unter Beachtung der Gleichung (19) ist diese Opazität:

$$
\frac{J_{_0}}{\overline{J}_g{}'}\cdot\frac{J_{_0}}{\overline{J}_{(D)}'}
$$

$$
\frac{J_0}{\overline{J}_g'} \cdot \frac{J_0}{c} \cdot \overline{J'}
$$
 (20)

Wird nun in dieser Gleichung —  $\frac{J_0}{J_{\tilde{g}}}$  bezw.  $\overline{J'}$  aus den Gleichungen (10 a), (11a) und (12a) bezw. (13 a), (14a) und (15a) berechnet, so ergibt sich in

dem dem Flächenelement *dZ* zugeordneten Flächenelement eine Opazität  $C_2 e^m$  (21)

Wobei wieder  $C_2$  und *m* für alle Punkte der Platten  $P_{2(D)}$  und  $Q_2$  Konstante bedeuten.

Werden nun die zwei Plattenpaare  $P_1$ ,  $Q_1(p)$  und  $P_2(p)$ ,  $Q_2$  so aufeinander gelegt, daß sich entsprechende Punkte — d. s. Punkte der Schichtenander gelegt, daß sich entsprechende Punkte — d.s. Punkte der Schichtenlinie — decken, so ist die Opazität aller vier Platten in der Schichtenlinie linie — decken, so ist die Opazität aller vier<br>aus den Gleichungen (18) und (21) angebbar:

$$
C_1 e^{-m}, C_2 e^{m} = C_1 C_2 \tag{22}
$$

 $C_1 e^{-m}$ ,  $C_2 e^{m} = C_1 C_2$  (22)<br>d.h. alle der Schichtenlinie angehörigen Punkte haben die<br>gleiche Opazität. Werden daher die vier aufeinandergelegten Platten<br>drug von ehen han üben die sanze Eläche elejahmäßig beleuchtet gleiche Opazität. Werden daher die vier aufeinandergelegten Platten<br>etwa von oben her über die ganze Fläche gleichmäßig beleuchtet und bringt man unter diesen vier Platten eine lichtempfindliche Schichte, so wird sich man unter diesen vier Platten eine lichtempfindliche Schichte, so wird sich die Schichtenlinie direkt photographieren, d. h. Punkte der Schichtenlinie werden die gleiche Schwärzung aufweisen.

den die gleiche Schwärzung aufweisen.<br>Es ist noch die Frage zu beantworten, wie man die beiden Platten-Es ist noch die Frage zu beantworten, wie man die beiden Platten-<br>paare so aufeinanderlegt, daß sich entsprechende Punkte — d. h. Punkte paare so aufeinanderlegt, daß sich entsprechende Punkte — d.h. Punkte der Schichtenlinie — decken. Dies kann auf folgende Weise geschehen: Killian. Studie über eine Möglichkeit etc. <sup>683</sup>

Zeitschrift für Vermessungswesen 1938.

Markenrahmen mit den

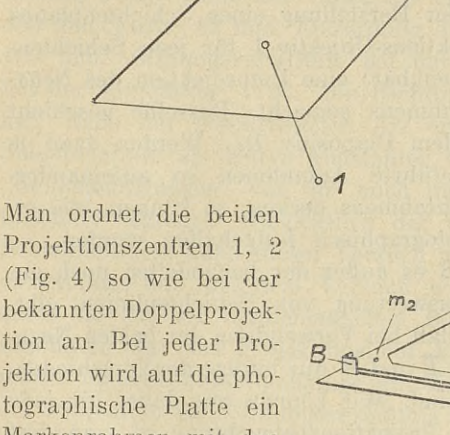

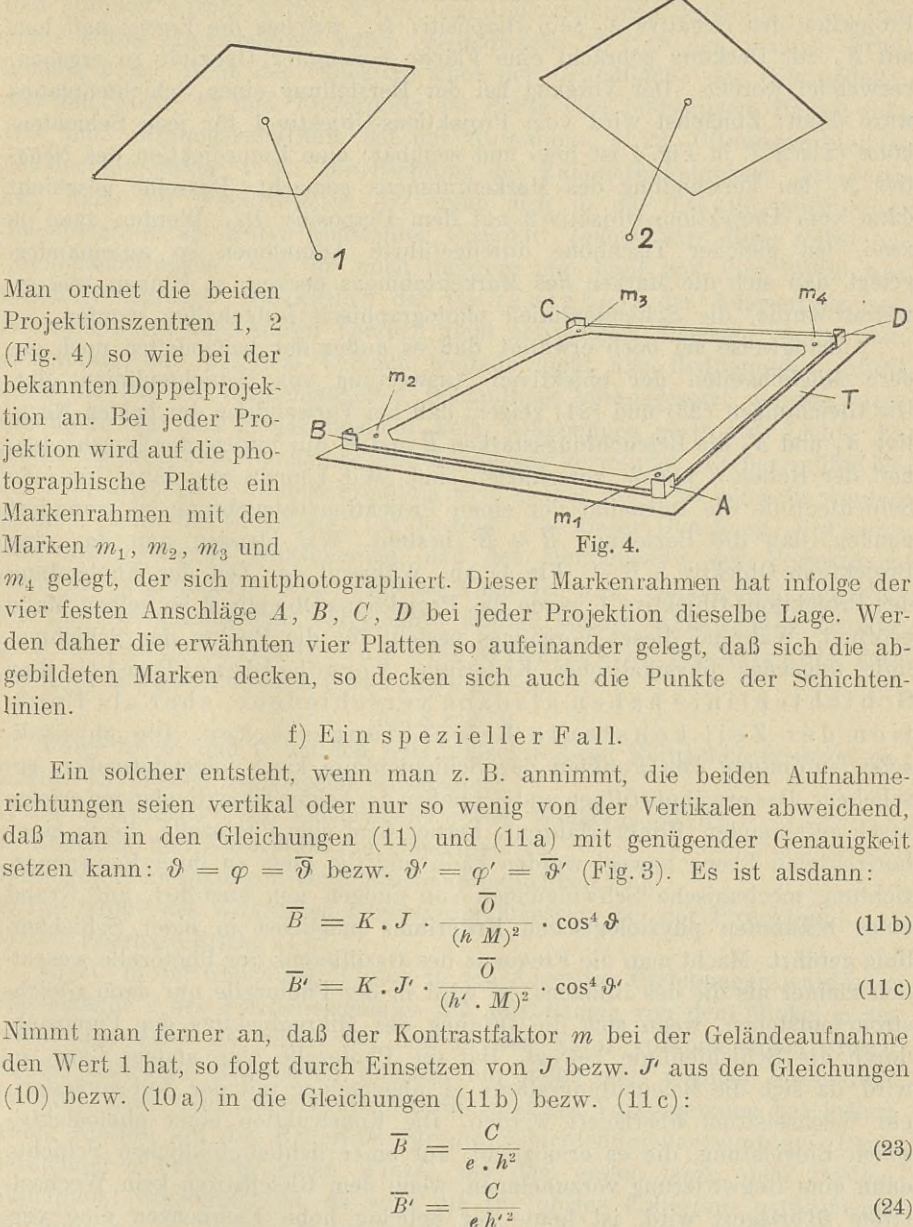

 $m_4$  gelegt, der sich mitphotographiert. Dieser Markenrahmen hat infolge der vier festen Anschläge *A, B, <sup>C</sup>, <sup>D</sup>* bei jeder Projektion dieselbe Lage. Werden daher die erwähnten vier Platten so aufeinander gelegt, daß sich die abgebildeten Marken decken, so decken sich auch die Punkte der Schichtenlinien.

$$
f) \mathbf{E} \text{ in specialer Fall.}
$$

Ein solcher entsteht, wenn man z. B. annimmt, die beiden Aufnahmerichtungen seien vertikal oder nur so wenig von der Vertikalen abweichend, daß man in den Gleichungen (11) und (Ila) mit genügender Genauigkeit setzen kann:  $\vartheta = \varphi = \overline{\vartheta}$  bezw.  $\vartheta' = \varphi' = \overline{\vartheta}'$  (Fig. 3). Es ist alsdann:

$$
\overline{B} = K \cdot J \cdot \frac{\partial}{(h \ M)^2} \cdot \cos^4 \vartheta \tag{11b}
$$

$$
\overline{B'} = K \cdot J' \cdot \frac{\partial}{(h' \cdot M)^2} \cdot \cos^4 \vartheta'
$$
 (11 c)

Nimmt man ferner an, daß der Kontrastfaktor *<sup>m</sup>* bei der Geländeaufnahme den Wert <sup>1</sup> hat, so folgt durch Einsetzen von *<sup>J</sup>* bezw. *<sup>J</sup><sup>4</sup>* aus den Gleichungen (10) bezw. (10 a) in die Gleichungen (11b) bezw. (11c):

$$
\overline{B} = \frac{C}{e \cdot h^2} \tag{23}
$$

$$
\overline{B'} = \frac{C}{e \, h'^{\,2}} \tag{24}
$$

wobei *C* eine Konstante bedeutet und *h* sowie *h'* ebenfalls für jede Schich-<br>tenlinie konstant sind. Die Beleuchtungsstärken  $\overline{B}$  und  $\overline{B}'$  in der Projek-<br>tionschape sind also unshbängis von dur Wickel in a tenlinie konstant sind. Die Beleuchtungsstärken  $\overline{B}$  und  $\overline{B}'$  in der Projektionsebene sind also unabhängig von den Winkeln  $\vartheta$ ,  $\varphi$ ,  $\overline{\vartheta}$  bezw.  $\vartheta'$ ,  $\varphi'$ ,  $\overline{\vartheta}'$ . Das V erfahren zur Auswertung der Schichtenlinien würde sich alsdann in-Das Verfahren zur Auswertung der Schichtenlinien würde sich alsdann in-<br>soferne vereinfachen, als das Photographieren der Fläche gleicher Flächenhelle entfallen könnte. Damit nicht, so wie früher erwähnt wurde, für jede

#### <sup>684</sup> Killian. Studie über eine Möglichkeit etc. Zeitschrift für

Schichtenlinie ein Diapositiv hergestellt werden muß, könnte an Stelle der Projektion des Negativs  $N_2$  sein Diapositiv  $D_2$ , welches die Eigenschaft hat, Projektion des Negativs  $N_2$  sein Diapositiv  $D_2$ , welches die Eigenschaft hat, mit  $N_2$  zur Deckung gebracht eine Fläche konstanter Opazität zu ergeben, verwendet werden. Der Vorgang bei der Herstellung eines Schichte verwendet werden. Der Vorgang bei der Herstellung eines Schichtenplanes wäre dann: Zunächst wird vom Projektions-Objektiv 1 für jede Schichtenhöhe (Tisch *T* in Fig. 4 ist heb- und senkbar) eine Umprojektion des Negaware damit Zanachst who von Trojektions-Objektiv I für jede Schichten-<br>höhe (Tisch T in Fig. 4 ist heb- und senkbar) eine Umprojektion des Nega-<br>tivs  $N_1$  bei Verwendung des Markenrahmens gemacht. Dasselbe geschieht<br>dann dann vom Projektions-Objektiv 2 mit dem Diapositiv  $D_2$ . Werden dann je zwei heit globber Tischböhe durchgeführte Aufnahmen zu aufeinanden dann vom Projektions-Objektiv 2 mit dem Diapositiv  $D_2$ . Werden dann je zwei, bei gleicher Tischhöhe durchgeführte Aufnahmen so aufeinandergelegt, daß sich die Marken des Markenrahmens decken, so können, wie erwähnt wurde, die Schichtenlinien photographisch festgehalten werden.

Anhangweise sei noch erwähnt, daß es außer der behandelten noch andere Möglichkeiten der objektiven Auswertung von Schichtenlinien gibt. Die Gleichungen (23) und (24) zeigen, daß bei Verwendung der beiden Negative  $N_1$  und  $N_2$  die Beleuchtungsstärken  $\overline{B}$  und  $\overline{B}'$  nur infolge der Verschiedenheit der Höhen *<sup>h</sup>* und *<sup>h</sup>'* verschieden sind. Wir können uns daher für jede heit der Höhen *h* und *h'* verschieden sind. Wir können uns daher für jede<br>Schichtenlinie die Intensität der einen Projektionsbeleuchtung so verändert<br>denken, daß die Beziehung  $\overline{B} = \overline{B}'$  besteht. Wir blenden nun da denken, daß die Beziehung  $\overline{B} = \overline{B}'$  besteht. Wir blenden nun das eine Projektions-Objektiv z. B. 1 (Fig. 4) ab. Während der Zeit der Abblendung des Projektions-Objektivs <sup>1</sup> werde das Projektions-Objektiv <sup>2</sup> im selben Maße geöffnet. Während dieses Vorganges besteht für die Punkte der Schichtengeöffnet. Während dieses Vorganges besteht für die Punkte der Schichtenlinie folgendes physikalisches Kriterium: Verschiedene Punkte der nne rolgendes physikalisches Kriterium: Verschiedene Punkte der<br>Schichtenlinie haben alsdann verschiedene, aber als Funk-<br>tion der Zeit konstante Beleuchtungsstärken. Die physikali-<br>sche Auffindung von Punkten der Schiebte tion der Zeit konstante Beleuchtungsstärken. Die physikalische Auffindung von Punkten der Schichtenlinie kann folgendermaßen geschehen : Das erwähnte Öffnen und Schließen der beiden Objektivblenden erfolge rasch aufeinander (Blinkverfahren). Ferner wird eine Photozelle, die in einer rasch autemander (Blinkvertahren). Ferner wird eine Photozelle, die in einer<br>horizontalen Ebene bewegt werden kann und die quer zu ihrer Bewegungsrichtung mechanische Schwingungen von einigen mm ausführt, auf Grund richtung mechanische Schwingungen von einigen mm ausführt, auf Grund<br>eines bekannten physiologischen Kriteriums möglichst in einer Schichtenlinie geführt. Macht man die Frequenz des Oszillierens der Photozelle wesentlich kleiner als die des Blinkens, so wird in der Photozelle nur dann Gleichlich kleiner als die des Blinkens, so wird in der Photozelle nur dann Gleichstrom entstehen, wenn sich die Öffnung des Mikroobjektivs der Photozelle durch die Schichtenlinie bewegt. Hat die Photozelle eine andere Lage, so durch die Schichtenlinie bewegt. Hat die Photozelle eine andere Lage, so<br>wird, da sich die Beleuchtungsstärke im allgemeinen mit der Zeit verändert,<br>ein Wechselstrom überlagert werden. Die Konstruktion einer photoelektri-<br> schen Einrichtung, die es ermöglicht, auf einer lichtempfindlichen Schichte dann eine Registrierung vorzunehmen, wenn dem Gleichstrom kein Wechseldann eine Registrierung vorzunehmen, wenn dem Gleichstrom kein Wechselstrom überlagert wird, ist heute für beliebig hohe Frequenzen eine verhältnismäßig einfach lösbare Aufgabe.[3](#page-11-0))

#### g) Experiment.

Um die vorhergehenden Überlegungen durch einen Versuch zu überprüfen, photographierte der Verfasser ein Gipsmodell, welches mit grünen

<span id="page-11-0"></span>prüfen, photographierte der Verfasser ein Gipsmodell, welches mit grünen<br><sup>3</sup>) Ein anderes photoelektrisches Verfahren stammt ebenfalls vom Verfasser: "Verfahren zur<br>objektiven Auswertung photogammetrischer Aufnahmen auf Gr

1938.

und braunen Farben bemalt wurde und Geländeformen darstellte. Die Ausund braunen Farben bemalt wurde und Geländeformen darstellte. Die Aus-<br>maße dieses Gipsmodelles waren: Grundfläche  $13 \times 18$  cm, höchste Erhemaße dieses Gipsmodelles waren: Grundfläche  $13 \times 18$  cm, höchste Erhe-<br>hebung 3 cm. Höhe der Objektive über der Grundfläche des Gipsmodells:<br> $\frac{450 \text{ mm}}{60 \text{ mm}}$  Regia  $59 \text{ mm}$  Entformung der Platte vom bildseitigem Ha hebung 3 cm. Höhe der Objektive über der Grundfläche des Gipsmodells:<br>450 mm, Basis: 62 mm, Entfernung der Platte vom bildseitigem Hauptpunkt<br>100 mm. Öffnungsverhältnis bei der Aufnahme: 1:22, Öffnungsverhältnis<br>bei der Pr 100 mm. Öffnungsverhältnis bei der Aufnahme: 1:22, Öffnungsverhältnis<br>bei der Projektion: 1:30. Die Richtung der Kammerhauptachsen war verti-<br>kal. Nach der beschriebenen Art ergab sich in der Tat die gewünschte<br>Schiebtenli .Schichtenlinie als Kurve konstanter Opazität. Jedoch war diese selbst bei "Geländeneigungen" von <sup>450</sup> noch mehrere mm breit und ihre Breite war schichtenlinie als Kurve Konstanter Opazitat. Sedoch war diese senst ber<br>"Geländeneigungen" von 45° noch mehrere mm breit und ihre Breite war<br>unscharf begrenzt. Hinsichtlich der Genauigkeit der Auswertung von unscharf begrenzt. Hinsichtlich der Genauigkeit der Auswertung von Schichtenlinien kann dieser Versuch nicht befriedigen. Dagegen könnte man Schichtenlinien kann dieser Versuch nicht befriedigen. Dagegen könnte man einwenden, daß bei dem Versuch weitaus nicht alle Bedingungen erfüllt sind, die bei der mathematischen Behandlung vorausgesetzt wurden. Inssind, die bei der mathematischen Behandlung vorausgesetzt wurden. Ins-<br>besondere war das Projektionslicht kein vollkommen gestreutes Licht. Es wurde nämlich eine Opallampe mit Kondensor verwendet. Ferner müßte bei der Projektion das Öffnungsverhältnis weit kleiner als 1:30 gemacht werden können, damit die Gleichung (1a) besteht. Bei dieser Gleichung wird nämlich stillschweigend angenommen, daß der Durchmesser des Projektions-<br>lich stillschweigend angenommen, daß der Durchmesser des Projektionskonnen, damit die Gleichung (1a) besteht. Bei dieser Gleichung wird nam-<br>lich stillschweigend angenommen, daß der Durchmesser des Projektions-<br>Objektivs gegenüber *r* verschwindend klein ist u.a. Gleichgültig um wieviel das Versuchsergebnis vergenauert werden könnte: allenfalls zeigte der Versuch mindestens die prinzipielle Richtigkeit der der Versuch mindestens die prinzipielle Richtigkeit der<br>vorher angeführten Überlegungen.

#### h) Kritik.

h) Kritik.<br>Unter b), e) und f) wurden teils stillschweigend Vernachlässigungen ge-Unter b), e) und f) wurden teils stills<br>macht. Es blieben vorwiegend unbeachtet: macht. Es blieben vorwiegend unbeachtet:<br>1) Die Abhängigkeit der Flächenhelle *e* vom Winkel  $\varphi$  [2, 3],

1) Die Abhängigkeit der Flächenhells e vom W<br>2) Reflexion und Absorption der Objektive [4],

2) Reflexion und Absorption der Objektive [4],<br>
3) Lokale Schwankungen der Plattenempfindlichkeit [1],

3) Lokale Schwankungen der Plattenempfindlichkeit [1],<br>4) Die Größe des wirksamen Objektivdurchmessers bei der Projektion,

4) Die Größe des wirksame<br>5) Der Eberhard-Effekt [1].

ad 1) In der Gleichung (1) und in den folgenden Gleichungen wurde die Flächenhelle *e* des Flächenelementes  $d\Sigma$  unabhängig von dem Winkel  $\varphi$  angenommen. Dies ist jedoch bei den in der Natur vorkommenden, durch •diffuse Reflexion strahlenden Körpern nur mehr oder weniger angenähert diffuse Reflexion strahlenden Körpern nur mehr oder weniger angenähert der Fall. Diese bloß angenäherte Erfüllung obiger Voraussetzung hat jedoch wenig Einfluß auf das Kriterium für die Schichtenlinienauswertung. Denn herz  $\frac{d}{dx}$  Finding and  $\frac{d}{dx}$  and  $\frac{d}{dx}$  and  $\frac{d}{dx}$  and  $\frac{d}{dx}$  are  $\frac{d}{dx}$  and  $\frac{d}{dx}$  and  $\frac{d}{dx}$  are  $\frac{d}{dx}$  bezw.  $\frac{d}{dx}$  einen Winkel, der dem ersten bezw. dem zweiten bezeichnet  $\varphi$  bezw.  $\varphi'$  einen Winkel, der dem ersten bezw. dem zweiten Standpunkt zugeordnet ist, so wird die für obiges Kriterium maßgebende Standpunkt zugeordnet ist, so wird die für obiges Kriterium maßgebende<br>Differenz  $\varphi - \varphi'$ , welche durch das Verhältnis der Aufnahmeentfernung zur Basislänge bedingt ist, genügend klein gemacht werden können.

ad 2) Der Reflexionsverlust eines Objektivs. ist abhängig von der Anzahl der Trennungsflächen zwischen Luft und Glas bezw. Glas und Luft und zahl der Trennungsflächen zwischen Luft und Glas bezw. Glas und Luft und<br>von dem Winkel, welchen der Hauptstrahl mit der optischen Achse einschließt. Der Absorptionsverlust eines Objektivs ist abhängig von der im Schließt. Der Absorptionsverlust eines Objektivs ist abhängig von der im schließt. Der Absorptionsverlust eines Objektivs ist abhängig von der im Glas zurückgelegten Weglänge des Hauptstrahles, also von den Linsenstärken

und ebenfalls von dem Winkel des Hauptstrahles mit der optischen Achse. Da in beiden Standpunkten, und zwar bei der Aufnahme sowie bei der Projektion, je die gleichen Objektive verwendet werden, kommt für das Kriterium der Schichtenlinienauswertung bloß die verhältnismäßig geringe Aenderung des Reflexions- und Absorptionsverlustes mit dem genannten Winkel in Frage. Dazu kommt noch, daß für das Kriterium der Schichtenlinienauswertung ebenfalls nur der Unterschied dieser Winkel maßgebend ist.<br>
ad 3) Die lokalen Schwankungen der Plattenempfindlichkeit, die der-<br>
zeit mehrere Prozente betragen dürften den größten Febler verursachen

ad 3) Die lokalen Schwankungen der Plattenempfindlichkeit, die derzeit mehrere Prozente betragen, dürften den größten Fehler verursachen.

ad 4) Die Größe des wirksamen Objektivdurchmessers bei der Projekad 4) Die Größe des wirksamen Objektivdurchmessers bei der Projektion sollte, wie bereits erwähnt wurde, gegenüber der Brennweite  $f_u$  vertion sollte, wie bereits erwähnt wurde, gegenüber der Brennweite  $f_u$  verschwindend klein sein, denn nur dann besteht die Gleichung (1 a). Der Ob-<br>ieltigdurchungsgar kann islach nicht beliebig geselsingst werden weil gege schwindend klein sein, denn nur dann besteht die Gleichung (1a). Der Objektivdurchmesser kann jedoch nicht beliebig verkleinert werden, weil sonst<br>Jehrtrachten jektivdurchmesser kann jedoch nicht beliebig verkleinert werden, weil sonst<br>das Auftreten von Beugungserscheinungen zu befürchten wäre. Die physikalische Optik zeigt das Bestehen der Gleichung:

$$
\delta = \lambda \frac{f_u}{d}
$$

 $\delta$  = Durchmesser des Beugungsscheibchens (der hellste Teil),  $\lambda$  = Wellenlänge des Lichtes,  $f_u$  = Brennweite des Projektionsobjektivs,  $d$  = wirksamer Objektiv-Durchmesser. Daraus folgt, daß bei konstantem  $\delta$  das Öffnungs-Objektiv-Durchmesser. Daraus folgt, daß bei konstantem  $\delta$  das Öffnungsverhältnis umso kleiner gemacht werden kann, je kleiner  $\lambda$  ist. Es ist daher verhältnis umso kleiner gemacht werden kann, je kleiner λ ist. Es ist daher<br>zweckmäßig, die Projektion auf nur blau, violett und ultraviolett empfindzweckmäßig, die Projektion auf nur blau, violett und ultraviolett empfind-<br>lichen Platten durchzuführen.

ad 5) Der Eberhard-Effekt. Dieser besteht in der Tatsache, daß gleich stark belichtete Flächenelemente nicht mit gleicher Deckung entwickeln, falls die Flächenelemente ungleiche Größe haben. Dieser Effekt wird jedoch nur die Flächenelemente ungleiche Größe haben. Dieser Effekt wird jedoch nur bei vereinzelten Flächenelementen auftreten.

#### i) Z u <sup>s</sup> a m m e n f a <sup>s</sup> <sup>s</sup> u n g.

In vorliegender Arbeit ist keinesfalls ein abgeschlossenes Verfahren zur In vorliegender Arbeit ist keinesfalls ein abgeschlossenes Verfahren zur<br>Auswertung von Schichtenlinien auf rein photographischem Wege darge-Auswertung von Schichtenlinien auf rein photographischem Wege dargelegt. Im Gegenteil: es scheint mir nur der Anfang eines weiten Weges zu legt. Im Gegenteil: es scheint mir nur der Anfang eines weiten Weges zu sein, den noch viele kritisch denkend vor- und zurückgehen werden; denn die Erkenntnis, daß physikalische Kriterien zur rein photographischen, insbesondere aber photoelektrischen Auswertung von Schichtenlinien bestehen, wird für viele von höchstem Interesse sein.

#### k) Literatur:

- 1. Angerer, E, v.: Wissenschaftliche Photographie (1931).
- 2. Drude, P,: Lehrbuch der Optik, 2. Aufl. (1906).
- 3. Müller-Pouillets: Lehrbuch der Physik, 11, Aufl. (1929) Zweiter Bd., Lehre von der strahlenden Energie, zweite Hälfte erster Teil,
- Lehre von der stranienden Energie, zweite Hallte erster Teil.<br>4. R o h r , M. v.: Über die Lichtverteilung in der Brennebene photographischer<br>0 Objektive, Z.f.Instr. 1898, Publ d v. Kuffnarechen Sternuerte V. (1900)
- 
- 5, Schwarzschild, K,: Publ, d, v, Kuffnerschen Sternwarte V,, (1900), 6, Stark, J,: Über das Schwärzungsgesetz der Normalbelichtung und über photographische Spektralphotometrie, Annalen d. Physik, Bd, 35, 4, Folge (1911),
- 7, Stolze, F,: Handbuch des Vergrößerns, Enzykl. d, Photographie, Heft 17

## **Die Uebertragung von Gauß-Krüger-Koordinaten in das System des benachbarten Meridianstreifens.**

.Von F. Hunger, Potsdam.

#### 1. Vorbeme rk u ng.

Nach Nr. <sup>6</sup> Abs. <sup>3</sup> des TP-AP-Runderlasses des Reichs- und Preußischen Ministers des Innern vom 26. 10. <sup>1936</sup> (RMBliV. <sup>1936</sup> S. 1443) werden die Ministers des Innern vom 26. 10. 1936 (RMBIV. 1936 S. 1443) werden die Koordinaten der Punkte des Reichsfestpunktfeldes in den einzelnen Meridianstreifensystemen bis zu 20 westwärts und ostwärts vom Hauptmeridian bestreifensystemen bis zu 2<sup>0</sup> westwärts und ostwärts vom Hauptmeridian berechnet, so daß für einen 1<sup>0</sup> breiten Streifen die Gauß-Krüger-Koordinaten rechnet, so daß für einen 1º breiten Streifen die Gauß-Krüger-Koordinaten<br>in den beiden benachbarten Systemen bekannt sind. Zu den Punkten des in den beiden benachbarten Systemen bekannt sind. Zu den Punkten des<br>Reichsfestpunktfeldes gehören auch die Aufnahmepunkte (AP). Die Koordinaten der AP werden zunächst in dem Meridianstreifen berechnet, dessen Hauptmeridian den Punkten am nächsten liegt. Danach sind sie in das benachbarte System umzuformen.

Die Umformung für jeden einzelnen Punkt nach den strengen Formeln, z. B. denen der preußischen Vermessungsanweisung XI, durchzuführen, ist wegen der umfangreichen Rechenarbeit unwirtschaftlich. Im folgenden wird ein Verfahren beschrieben, bei dem innerhalb von "Rechenquadraten" mit <sup>400</sup> qkm<sup>1</sup> Fläche die Umformung nach den üblichen Umformungsformeln für die Ebene durchgeführt wird und bei dem den auf diese Weise erhaltenen Werten noch kleine Verbesserungen hinzuzufügen sind, die einer graphischen Tafel entnommen werden können.

#### 2. Grundlage des Verfahrens.

Eine bloße Ähnlichkeitstransformation — z. R. nach den Formeln des Vordrucks "trig. Form. 24" der preußischen Vermessungsanweisung IX -im Anschluß an zwei Punkte *<sup>P</sup>±* und *<sup>P</sup>2,* deren Koordinaten in beiden Systemen bekannt sind, reicht nicht aus, weil sie die große Veränderlichkeit des <sup>V</sup> ergrößerungsverhältnisses bei der konformen Abbildung nicht berücksichtigt. Vergrößerungsverhältnisses bei der konformen Abbildung nicht berücksichtigt.<br>Sie kann aber als Näherungsumformung dienen. Den Ergebnissen der Nähe-Sie kann aber als Näherungsumformung dienen. Den Ergebnissen der Näherungsumformung sind Verbesserungen hinzuzufügen. Diese Verbesserungen rungsumformung sind Verbesserungen hinzuzufügen. Diese Verbesserungen<br>sollen hier durch Anschluß der Umformung an einen weiteren dritten Punkt sollen hier durch Anschluß der Umformung an einen weiteren dritten Punkt<br>P<sub>3</sub> ermittelt werden, dessen Koordinaten ebenfalls in beiden Systemen ber<sub>3</sub> ermittel<br>kannt sind.

Es seien *X, <sup>Y</sup>* die Gauß-Krüger-Koordinaten im alten System I, und *x, <sup>y</sup>* die Gauß-Krüger-Koordinaten im neuen (Nachbar-) System II. Die Punkte *<sup>P</sup><sup>x</sup>* und *<sup>P</sup><sup>2</sup>* mögen auf einer Parallelen zur X-Achse liegen. *<sup>P</sup><sup>3</sup>* sei der Mittelpunkt der Strecke  $P_1$   $P_2 = s$ .

Es sind also gegeben:

$$
P_1\begin{Bmatrix} (X_1, Y_1) & & & \\ (x_1, y_1) & & & P_2 \end{Bmatrix} \begin{Bmatrix} (X_2, Y_1) & & & \\ (x_2, y_2) & & & P_3 \end{Bmatrix} \begin{Bmatrix} \left(\frac{X_1 + X_2}{2}, Y_1\right) & & \\ (x_3, y_3) & & & \end{Bmatrix}
$$

und für beliebige Punkte die Gauß-Krüger-Koordinaten *X, <sup>Y</sup>* im System <sup>L</sup> Gesucht sind die Gauß-Krüger-Koordinaten *x, <sup>y</sup>* dieser Punkte im System II.

## Hunger. Die Uebertragung von Gauß-Krüger-Koordinaten etc. " Zeitschrift für **P ° Vermessungswese** 688

Wir setzen  $X + iY = Z$  und  $x + iy = z$ . Es muß dann  $z = f(Z)$  sein. Die Ähnlichkeitstransformation ergebe 3 statt *<sup>z</sup>.* Die erforderliche Verbesserung sei  $d_3$ . Setzen wir  $\mathfrak{z} = \varphi(Z)$ , so wird

$$
d_3 = f(Z) - \varphi(Z) = \psi(Z). \tag{1}
$$

dzist also ebenfalls eine analytische Funktion von *Z.*

Zur Vereinfachung nehmen wir jetzt eine Parallelverschiebung der Koordinatenachsen des Systems <sup>I</sup> vor und lassen den Nullpunkt mit dem Punkt  $P_3$  zusammenfallen. Wir erhalten damit die Koordinaten $P_3$ 

$$
\zeta = Z - Z_3. \tag{2}
$$

1938.

Entsprechend Gl. (1) ergebe sich jetzt

$$
d\mathfrak{z} = v(\zeta). \tag{3}
$$

Hierin sei

$$
u_{\delta} = v_{\delta} \mathbf{y}.\tag{3}
$$
\n
$$
d_{\delta} = v_x + iv_y \quad \text{and} \quad \xi = \xi + i\eta.\tag{4}
$$
\n
$$
u_{\delta} = v_{\delta} + iv_y \quad \text{(5)}
$$
\n
$$
u_{\delta} = v_{\delta} + i\eta.\tag{5}
$$

Zur Ermittlung der gesuchten Funktion  $v(\zeta)$  benutzen wir die Interpolationsformel von Lagrange:

*dz <sup>=</sup>* (§—\$2) *(§—Ss) (\$1—§2)* (\$1 — Ss)  *(—Si) (S—Sa) (§—\$1)* (§—\$2) (§s—\$) (\$3—\$2) (5)

Ist die Ähnlichkeitstransformation im Anschluß an die Punkte *Pi* und *P2* durchgeführt, so wird

$$
d_{\mathfrak{F}_1} = d_{\mathfrak{F}_2} = 0 \text{ und damit } d_{\mathfrak{F}} = \frac{(\zeta - \zeta_1)(\zeta - \zeta_2)}{(\zeta_3 - \zeta_1)(\zeta_3 - \zeta_2)} d_{\mathfrak{F}_3}.
$$
\n
$$
\text{Wegen } X_1 - X_2 = s, \ Y_1 = Y_2 \text{ und } \zeta = Z - Z_3 \text{ wird}
$$
\n
$$
\zeta_3 = 0, \ \zeta_1 + \zeta_2 = 0, \ (\zeta_3 - \zeta_1)(\zeta_3 - \zeta_2) = \zeta_1 \ \zeta_2 = -\frac{s^2}{4} \tag{7}
$$

$$
\zeta_3 = 0, \zeta_1 + \zeta_2 = 0, \ (\zeta_3 - \zeta_1)(\zeta_3 - \zeta_2) = \zeta_1 \zeta_2 = -\frac{s^2}{4} \tag{7}
$$

und damit

$$
d\mathfrak{z} = -\frac{4}{s^2} \left( \zeta^2 - \frac{s^2}{4} \right) d\mathfrak{z}_3 \tag{8}
$$

und weiterhin wegen Gl. (4) nach Trennung der reellen und imaginären Bestandteile der Gl. (8)

theiketistransformation im Anschluß an die Punkte 
$$
P_1
$$
 und  $P_2$   
\nwird  
\n $= d_{32} = 0$  und damit  $d_3 = \frac{(\zeta - \zeta_1)(\zeta - \zeta_2)}{(\zeta_3 - \zeta_1)(\zeta_3 - \zeta_2)} d_{33}$ .

\n(6)

\nen  $X_1 - X_2 = s$ ,  $Y_1 = Y_2$  und  $\zeta = Z - Z_3$  wird  
\n $0, \zeta_1 + \zeta_2 = 0, (\zeta_3 - \zeta_1)(\zeta_3 - \zeta_2) = \zeta_1 \zeta_2 = -\frac{s^2}{4}$ 

\n(7)

\n $d_3 = -\frac{4}{s^2} (\zeta^2 - \frac{s^2}{4}) d_{33}$ 

\n(8)

\nregen Gl. (4) nach Trennung der reellen und imaginären Gl. (8)

\n $v_x = 2 v_{y_3} \cdot \frac{4}{s^2} \zeta \eta - v_{x_3} \cdot \frac{4}{s^2} (\xi^2 - \eta^2 - \frac{s^2}{4})$ 

\n $v_y = -v_{y_3} \cdot \frac{4}{s^2} (\xi^2 - \eta^2 - \frac{s^2}{4}) - 2 v_{x_3} \cdot \frac{4}{s^2} \xi \eta$ .

\n(9)

\n $v_{y_3} \cdot \frac{4}{s^2} = K_y$   $v_{x_3} \cdot \frac{4}{s^2} = K_x$ , (10)

\n $x (\xi^2 - \eta^2 - \frac{s^2}{4})$  und  $v_y = -K_y (\xi^2 - \eta^2 - \frac{s^2}{4}) - 2 K_x \xi \eta$ 

\n(11)

\n $\eta - K_x (\xi^2 - \eta^2)$  und  $v_y = v_{y_3} - K_y (\xi^2 - \eta^2) - 2 K_x \xi \eta$ .

Setzt man

$$
v_{y_3} \cdot \frac{4}{s^2} = K_y \qquad \qquad v_{x_3} \cdot \frac{4}{s^2} = K_x, \tag{10}
$$

so wird

$$
v_{y_3} \cdot \frac{1}{s^2} = K_y \qquad v_{x_3} \cdot \frac{1}{s^2} = K_x, \tag{10}
$$
\nso wird

\n
$$
v_x = 2K_y \xi \eta - K_x \left( \xi^2 - \eta^2 - \frac{s^2}{4} \right) \text{ and } v_y = -K_y \left( \xi^2 - \eta^2 - \frac{s^2}{4} \right) - 2K_x \xi \eta \tag{11}
$$
\noder auch

*v<sub>x</sub>* = *v<sub>x<sub>3</sub>*</sub> + 2  $K_y$   $\xi \eta$  -  $K_x$  ( $\xi^2 - \eta^2$ ) und  $v_y = v_{y_3} - K_y(\xi^2 - \eta^2) - 2K_x \xi \eta$ . (12)

 $v_{x_3} + 2 K_y \xi \eta - K_x (\xi^2 - \eta^2)$  und  $v_y = v_{y_3} - K_y (\xi^2 - \eta^2) - 2 K_x \xi \eta$ . (12)<br>Diese Formeln gelten für einen Sonderfall des Anschlusses an drei Punkte. Die allgemeinen Formeln hat Ch. M. Schols bereits im Jahre <sup>1881</sup> veröffentlicht. Sie sind von L. Krüger im Jahrgang <sup>1896</sup> dieser Zeitschrift auf S. 296 in Gl. (15) angegeben worden.

Zeitschrift für Vermessungswesen 1938. Hunger. Die Uebertragung von Gauß-Krüger-Koordinaten etc. <sup>689</sup>

Jede der Gleichungen für *Vx* und *vy* stellt eine Hyperbelschar dar. Bilden wir zur Probe die partiellen Ableitungen

für 
$$
v_x
$$
 und  $v_y$  stellt eine  
en Ableitungen  
 $\frac{\partial v_x}{\partial \xi}$ ,  $\frac{\partial v_x}{\partial \eta}$ ,  $\frac{\partial v_y}{\partial \xi}$  und  $\frac{\partial v_y}{\partial \eta}$ ,

so zeigt sich, daß

$$
\frac{\partial g}{\partial \xi}, \frac{\partial g}{\partial \eta}, \frac{\partial g}{\partial \xi} \text{ and } \frac{\partial g}{\partial \eta},
$$
  

$$
\frac{\partial v_x}{\partial \xi} \frac{\partial v_y}{\partial \xi} + \frac{\partial v_x}{\partial \eta} \frac{\partial v_y}{\partial \eta} = 0
$$
  
iden Hynarbelscharen, reg

 $\frac{\partial \xi}{\partial \xi}$   $\frac{\partial \eta}{\partial \eta}$   $\frac{\partial \eta}{\partial \eta}$ <br>ist, daß sich also die beiden Hyperbelscharen rechtwinklig schneiden. Das muß so sein, weil *<sup>v</sup>x* der reelle und *vy* der imaginäre Bestandteil einer analytischen Funktion, nämlich der Funktion  $d_3 = v(\zeta)$ , sind.

#### 3. Durchführung der Umformung.

Die Durchführung der Umformung entspricht dem Schroederschen Verfahren in der von Schwede mitgeteilten Form (vgl. diese Zeitschrift Jg. <sup>1935</sup> tahren in der von Schwede mitgeteilten Form (vgl. diese Zeitschrift Jg. 1935<br>S. 225 und Jg. 1936 S. 420). Es werden "Rechenquadrate" gebildet, die von<br>den Gitternetzlinien des Systems I begrenzt werden. Die nordsüdlich ver den Gitternetzlinien des Systems I begrenzt werden. Die nordsüdlich verlaufenden Mittellinien dieser Quadrate werden zu "Rechenachsen". Ihre Endpunkte entsprechen den Punkten  $P_1$  und  $P_2$ . Der Abstand dieser Endpunkte und damit die Länge einer Quadratseite soll möglichst groß sein, damit nur wenige Rechenquadrate erforderlich werden. Doch muß die Ähnlichkeitstransförmation zwischen den Endpunkten mit einer Rechenmaschine von normaler Leistungsfähigkeit durchführbar sein. Es wurde daher der Abstand  $P_1$   $P_2 = s = 20$  km gewählt. Auf diese Weise kann man mit zwei stand  $P_1$   $P_2 = s = 20$  km gewählt. Auf diese Weise kann man mit zwei nebeneinanderliegenden Rechenstreifen das ganze Umformungsgebiet mit der nebeneinanderliegenden Rechenstreifen das ganze Umformungsgebiet mit der<br>Breite von einem halben Längengrad (bei Berlin gleich etwa 34 km) über-<br>Jude (Dillat) Breite von einer<br>decken (Bild 1). Es sind zunächst für sämtliche Endpunkte der einzelnen Rechenachsen

die Koordinaten im System I streng auf mm genau in das System II umzudie Koordinaten im System I streng auf mm genau in das System II umzu-<br>formen, die Konstanten o und *a* für die Ähnlichkeitstransformation zu er-<br>mitteln und zusammenzustellen. Bezeichnen wir die Näherungskoordinaten<br>im Sy mitteln und zusammenzustellen. Bezeichnen wir die Näherungskoordinaten im System II mit  $\mathfrak x$  und  $\mathfrak h$ , so ist

$$
y_n = y_{n-1} + a \Delta Y + o \Delta X \text{ und } \xi_n = \xi_{n-1} + a \Delta X - o \Delta Y
$$
  
mit  $a = -\frac{x_{\overline{1}} - x_n}{20\,000} \text{ und } o = -\frac{y_{\overline{1}} - y_n}{20\,000}.$  (13)

Hierin bezieht sich der Index n auf den nördlichen und der Index r auf den südlichen Endpunkt der Rechenachse.

Sodann sind für jedes Rechenquadrat als Konstanten der Verbesserungs-<br>gleichungen (12) die Werte  $v_{y_3}$  und  $v_{x_9}$  für den Mittelpunkt der Rechengleichungen (12) die Werte  $v_{y_3}$  und  $v_{x_3}$  für den Mittelpunkt der Rechenachse zu berechnen. Das geschieht am besten mit Hilfe der Formel für die Interpolation höherer Ordnung in den beiden nordsüdlich verlaufenden Interpolation höherer Ordnung in den beiden nordsüdlich verlaufenden<br>Rechenstreifen, und zwar zwischen den 20 km voneinander entfernt liegen-Rechenstreifen, und zwar zwischen den 20 km voneinander entfernt liegenden Endpunkten der Rechenachsen. Entsprechend der Interpolationsformel den Endpunkten der Rechenachsen. Entsprechend der Interpolationsformel<br>
in Jordan-Eggert, Handbuch der Vermessungskunde, Bd. III S. 190 Gl. (2)<br>
und (3) ergibt sich *r*, randbuch der vermessungskunde, Bd. III S. 190 GL (2)<br>
sich<br>  $v_{y_3} = c_2 \, A_2 \, y + c_3 \, A_3 \, y$  und  $v_{x_3} = c_2 \, A_2 \, x + c_3 \, A_3 \, x$  (14)<br>
mit  $c_3 = -0.125$  und  $c_4 = +0.0695$ 

\n 14  
\n 
$$
v_{y_3} = c_2 \, A_2 \, y_1 + c_3 \, A_3 \, y_1
$$
 and  $v_{x_3} = c_2 \, A_2 \, x + c_3 \, A_3 \, x$  and  $c_3 = +0.0625$ .\n

\n\n 14  
\n 15  
\n 16  
\n 17  
\n 18  
\n 19  
\n 19  
\n 19  
\n 19  
\n 19  
\n 19  
\n 19  
\n 19  
\n 19  
\n 19  
\n 19  
\n 19  
\n 19  
\n 19  
\n 19  
\n 19  
\n 19  
\n 19  
\n 19  
\n 19  
\n 19  
\n 19  
\n 19  
\n 19  
\n 19  
\n 19  
\n 19  
\n 19  
\n 19  
\n 19  
\n 19  
\n 19  
\n 19  
\n 19  
\n 19  
\n 19  
\n 19  
\n 19  
\n 19  
\n 19  
\n 19  
\n 19  
\n 19  
\n 19  
\n 19  
\n 19  
\n 19  
\n 19  
\n 19  
\n 19  
\n 19  
\n 19  
\n 19  
\n 19  
\n 19  
\n 19  
\n 19  
\n 19  
\n 19  
\n 19  
\n 19  
\n 19  
\n 19  
\n 19  
\n 19  
\n 19  
\n 19  
\n 19  
\n 19  
\n 19  
\n 19  
\n 19  
\n 19  
\n 19  
\n 19  
\n 19  
\n 19  
\n 19  
\n 19  
\n 19  
\n 19  
\n 19  
\n 19  
\n 19  
\n 19  
\n 19  
\n 19  
\n 19  
\n

Zeitschrift für Vermessungswesen 1938. Heft 22. <sup>44</sup>

# Hunger. Die Uebertragung von Gauß-Krüger-Koordinaten etc. Zeitschrift für P vermessungswesen

 $690$  Hun<br>Es ist a<br>zu ermittel Es ist also nicht notwendig, die Koordinaten der Punkte  $P_3$  zahlenmäßig zu ermitteln. Die Ausrechnung zeigt, daß in nordsüdlicher Richtung, die sich zu Ermitteln zum Bernichtung zeigt, daß in nordsüdlicher Richtung, die zu ermitteln. Die Ausrechnung zeigt, daß in nordsüdlicher Richtung, die sich z. B. im Bereich des Vermessungskommissars in Potsdam von  $X =$ 5 700 km bis  $X = 5940$  km erstreckt, die  $v_{y_3}$  sich nur in geringem Maße  $\tilde{\mathbf{x}}_0$  (ob km bis  $X = 9940$  km erstreckt, die  $v_{y_3}$  sich nur in geringem Mabe<br>andern, nämlich von  $|v_{y_3}| = 0.2538$  m für  $X = 5710$  km bis  $|v_{y_3}| = 0.2441$  m<br>für  $X = 5930$  km.  $v_{y_3}$  ist positiv oder negativ, für  $X = 5930$  km.  $v_{y_3}$  ist positiv oder negativ, je nachdem, ob der Meridianstreifen, in den man umformt, westlich oder östlich von dem Meridianstreifen liegt, zu dem die gegebenen Koordinaten gehören, *vx,* ist praktisch konstant: liegt, zu dem die gegebenen Koordinaten gehören.  $v_{x_3}$  ist praktisch konstant:<br> $v_{x_3} = 0.016$  m in dem einen und  $v_{x_3} = 0.017$  m in dem danebenliegenden  $v_{x_3} = 0.016$  m in dem einen und<br>Rechenstreifen.  $v_{x_3}$  ist stets positiv.

henstreifen.  $v_{x_3}$  ist stets positiv.<br>Wegen der geringen Veränderlichkeit von  $v_{y_3}$  und  $v_{x_3}$  ist für alle Rechenquadrate ein und derselbe Mittelwert gewählt worden, nämlich<br> $|v_{y_3}| = 25$  cm und  $v_{x_3} = 1,65$  cm. gen Veränderlichkeit von  $v_{ys}$  und  $v_x$ <br>rselbe Mittelwert gewählt worden,<br> $v_{ys}| = 25$  cm und  $v_{x_3} = 1,65$  cm.

Hieraus ergibt sich nach Gl. (10) bei  $s = 20$  km

 $|K_v| = 0.25$  cm/km<sup>2</sup> und  $K_x = 0.0165$  cm/km<sup>2</sup>.

 $|K_y| = 0.25$  cm/km<sup>2</sup> und  $K_x = 0.0165$  cm/km<sup>2</sup>.<br>Mit diesen Werten erhält man aus den Gl. (11) bzw. (12)  $v_x$  und  $v_y$  in cm, Wit diesen Werten erhält man aus den Gl. (11) bzw. (12) wenn man  $\xi$  und  $\eta$  in km und  $v_{x_3}$  und  $v_{y_3}$  in cm einführt.

wenn man  $\xi$  und  $\eta$  in km und  $v_{x_3}$  und  $v_{y_3}$  in cm einführt.<br>Zweckmäßig ist es, eine graphische Tafel zur Entnahme der Verbesse-<br>rungen  $v_x$  und  $v_y$  herzustellen. Ein geeigneter Maßstab für diese Tafel ist<br>1.50 1:50000.

Bei dem Umfang des hier von einem Rechenquadrat erfaßten Gebietes werden die *vx* und *<sup>v</sup><sup>y</sup>* noch auf cm genau erhalten. Es können aber kleine Ungenauigkeiten von <sup>1</sup> bis <sup>2</sup> cm durch die große nordsüdliche Ausdehnung der Rechenstreifen und die damit verbundene Änderung von  $v_{y_3}$  und  $K_y$  entstehen. Diese Ungenauigkeiten werden durch Zuschläge *dv* zu den Verbesserungen  $v_x$  und  $v_y$  beseitigt.

Vernachlässigt man die Glieder mit *<sup>K</sup>x,* so haben die Ausdrücke für *<sup>v</sup><sup>x</sup>* und  $v_y$  nach Gl. (11) die Form  $v = K_y \cdot F$ . Hieraus folgt  $dv = v dK_y : K_y$ .

*dK<sup>y</sup>* kann mit genügender Genauigkeit als proportional dem Unterschied *dX* der Abszisse *<sup>X</sup>* für den umzuformenden Punkt und der Abszisse *<sup>X</sup><sup>k</sup>* des  $dX$  der Abszisse  $X$  für den umzuformenden Punkt und der Abszisse  $X$ <br>Punktes angesehen werden, für welchen der Mittelwert  $K_y$  genau gilt:

$$
dK_y = kdX.
$$

Damit wird

$$
dv = v \frac{k}{K_y} dX = c_k v dX
$$
 mit  $c_k = \frac{k}{K_y}$ .

In dem angeführten Beispiel ändert sich  $K_y$  um rd.  $dK_y = \pm 0,0009$  bei einer Anderung von *X* um  $dX = +20$  km. Es wird also

$$
k = \pm \frac{0,0009}{20} \text{ und } c_k = \frac{\pm 0,0009}{\pm 20 \cdot 0,25} = -0,00018;
$$

d. h. es ist

$$
dv = -0.00018 v dX.
$$
 (15)

 $dv = -0,00018 \text{ vd}X.$  (15)<br>Das Vorzeichen von *dv* ist also unabhängig davon, ob das System II westlich oder östlich vom System I liegt. Auch in Gl. (15) sind *dX* in km und

Zeitschrift für Hunger. Die Uebertragung von Gauß-Krüger-Koordinaten etc. 691<br>
1938.<br>
1938. – Jan in een verwytelden **Zeitschrift für Hunger. Die Uebertrag<br>
Vermessungswesen Propertiesen:**<br>
Propertiesen Propertiesen Propertiesen.<br>
Propertiesen Propertiesen Propertiesen. Zeitschrift für<br>Vermessungswesen<br>1938.

<sup>v</sup> und *dv* in cm zu verstehen. Bild 2 ist eine graphische Darstellung der G1. (15). Aus ihr x= *5940km* sind die Bereiche ersichtlich, in denen  $dv = 0$  cm,  $= +1$  cm  $und = +2$  cm ist.

Die graphische Tafel der 5920 km Verbesserungen *<sup>v</sup><sup>x</sup>* und *vy* Verbesserungen  $v_x$  und  $v_y$ <br>braucht für den angegebenen<br>Bereich der Hochwerte nur  $5900 \text{ km}$ <br>einmal gezeichnet zu werden. Bereich der Hochwerte nur<br>einmal gezeichnet zu werden. Sie gilt — ebenso wie die Umformungskonstanten nach entsie gilt — ebenso wie die Um-<br>Sie gilt — ebenso wie die Um-<br>formungskonstanten nach ent-<br>sprechender – Änderung der <sup>5800 km</sup><br>Kennziffer — zugleich für alle Kennziffer — zugleich für alle sprechender Änderung der<br>Kennziffer — zugleich für alle<br>Meridianstreifen; und zwar<br>zunächst für die Umformung Kennziffer — zugleich für alle<br>Meridianstreifen; und zwar<br>zunächst für die Umformung 5*860km*<br>z. B. in den westlichen Nachz. B. in den westlichen Nach-<br>barstreifen, für welche  $v_{r_o}$ zunächst für die Umformung<br>z. B. in den westlichen Nach-<br>barstreifen, für welche  $v_{y_3}$ <br>und  $K_v$  positiv sind. und *<sup>K</sup><sup>y</sup>* positiv sind.

Bei der Umformung in den <sup>5840</sup> $km$ östlichen Nachbarstreifen werden *Vy3* und *<sup>K</sup><sup>y</sup>* negativ. Demden  $v_{y_3}$  und  $K_y$  negativ. Dem-<br>entsprechend wechseln auch  $5820$ *km*<br>die Worte e ihr Vorzeighen entsprechend wechseln auch<br>die Werte o ihr Vorzeichen. Die Werte *vx* und *<sup>v</sup><sup>y</sup>* bleiben dabei ihrem absoluten Betrage nach erhalten, wenn man in *<sup>5</sup> 800km* den Gl. (11) oder (12) zugleich die  $\eta$  ihre Vorzeichen wechseln läßt. Es brauchen dem- <sup>5</sup> *<sup>7804</sup>"* nach die Kurven nicht neu konstruiert zu werden, sondern es genügt, die erste — auf Pauseinen ihrer seitlichen Ränder herumzuklappen und dann lediglich neu zu beziffern. Diese <sup>5</sup> *740km \_* Möglichkeit erhellt auch ohne Rechnung aus der vollkommenen Symmetrie der Meridian-streifen systeme *<sup>5</sup> 720km —*

#### Abb. 1.

Abb. 1.<br>Übersicht über die Rechenquadrate 5 *700 km*<br>für die Umformungen IV/V und V/IV.

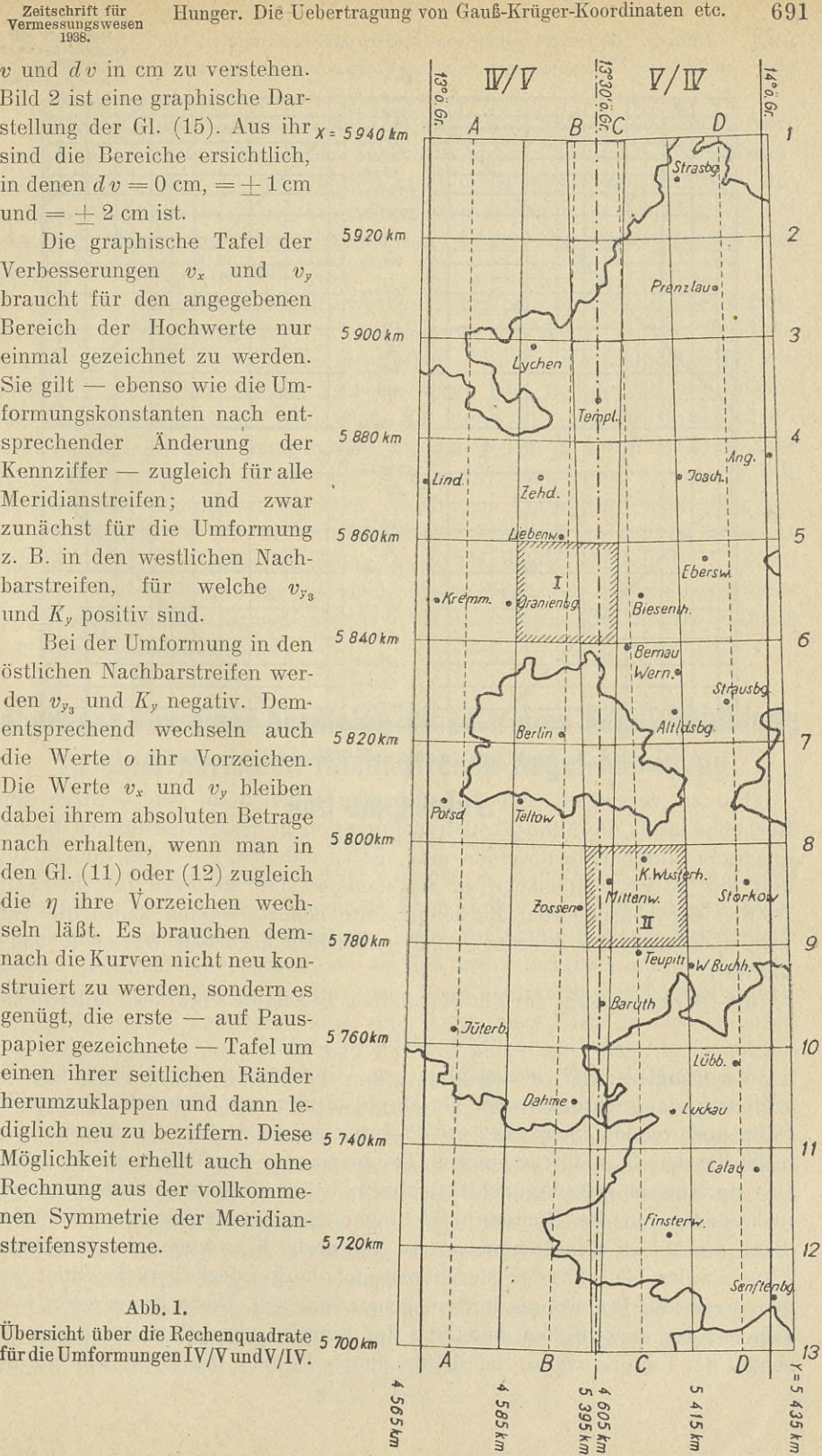

#### <sup>692</sup> Hunger. Die Uebertragung von Gauß-Krüger-Koordinaten etc.

Zeitsehritt für Vermessungswesen 1938.

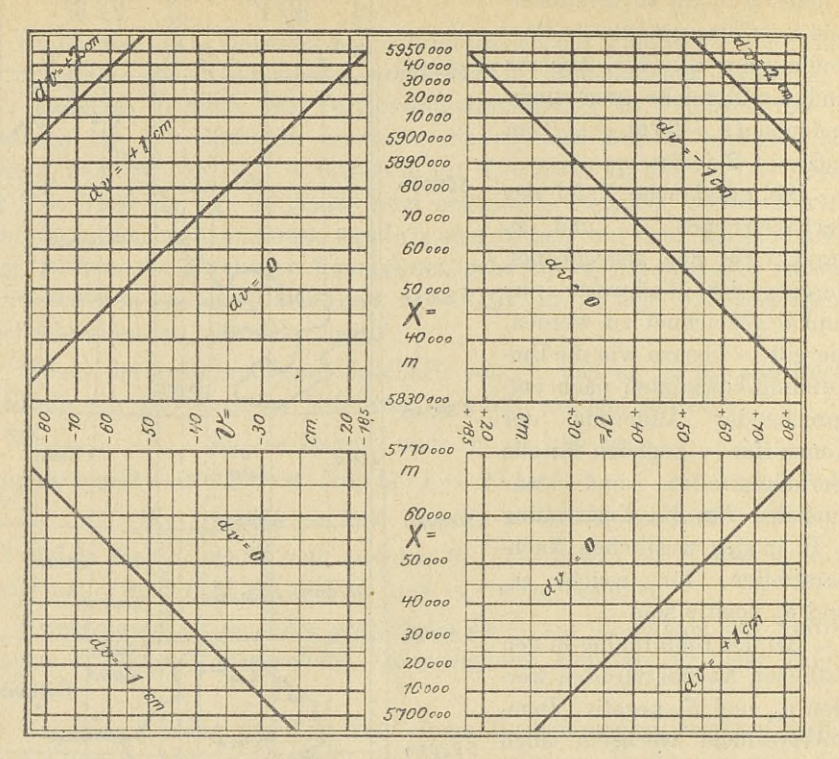

Abb. 2. Zuschläge *dv* zu den Verbesserungen *vx* und *vy.*

Um zu vermeiden, daß bei mehreren Punkten an den Grenzen eines Rechenquadrats die Ähnlichkeitstransformation in zwei benachbarten Rechen-Rechenquadrats die Ahnlichkeitstransformation in zwei benachbarten Rechenquadraten durchgeführt werden muß, ist es nützlich, die Tafel für ein Qua-<br>drat von 24 km Seitenlänge zu zeichnen, so daß sie auch für die Rand-<br> drat von 24 km Seitenlänge zu zeichnen, so daß sie auch für die Randstreifen der benachbarten Rechenquadrate benutzt werden kann. Die Tafel wird nicht nach den Werten  $\xi$  und  $\eta$ , sondern nach den Werten X und Y beziffert.

Es ist zweckmäßig, für die.Berechnung besondere Vordrucke aufzustellen.

#### 4. Schlußbemerkung.

Ursprünglich war beabsichtigt, zur Umformung der Gauß-Krüger-Koordinaten das Schroedersche Verfahren in der von Schwede mitgeteilten Form anzuwenden. Schroeder erhält durch geometrische Betrachtungen Formeln, die den Gl. (11) entsprechen, bei denen aber die Glieder mit *<sup>K</sup><sup>x</sup>* fehlen. meln, die den Gl. (11) entsprechen, bei denen aber die Glieder mit  $K_x$  fehlen.<br>Das liegt an einigen Vernachlässigungen in der Herleitung seiner Formeln, Das liegt an einigen Vernachlässigungen in der Herleitung seiner Formeln,<br>insbesondere an der Nichtberücksichtigung der Konvergenz der Hauptmeriinsbesondere an der Nichtberücksichtigung der Konvergenz der Hauptmeri-<br>diane der beiden Koordinatensysteme. Die große Konvergenz der Hauptmeridiane zweier benachbarter Meridianstreifen muß jedoch berücksichtigt werden, wenn die Umformung auf cm genau sein soll. Diese Konvergenz wirkt sich bei der analytischen Ableitung der Formeln von selbst durch den Anschluß der Umformung an den dritten Punkt  $P_3$  aus. Die Hyperbeln, die den

Zeitschrift für Hristow. Übergang von einer normalen winkeltreuen Kegel-Abbildg. 693 1938.

Gl. (11) entsprechen, haben ungefähr dieselbe Form wie die in dem Aufsatz von Schroeder im Jg. 1935 dieser Zeitschrift auf S. 234 abgebildeten Hyperbeln. Es fallen aber die Asymptoten nicht mit den Koordinatenachsen zusammen. Außerdem wird die Linie der Verbesserung  $v_x = 0$  nicht, wie bei Schroeder, durch die Koordinatenachsen dargestellt, sondern durch die beiden Teile einer Hyperbel.

Auch die Anwendung des Strinzschen Verfahrens ist für die Übertragung<br>von Gauß-Krüger-Koordinaten in das System des benachbarten Meridian-<br>streifene nicht aut mäslich. An identischen Bunkten als Grundlage für die von Gauß-Krüger-Koordinaten in das System des benachbarten Meridian-<br>streifens nicht gut möglich. An identischen Punkten als Grundlage für die Zeichnung der Linien gleicher Verbesserungen sind nur die TP des Reichs-Zeichnung der Linien gleicher Verbesserungen sind nur die TP des Reichs-<br>amts für Landesaufnahme vorhanden. Für diese TP sind die Gauß-Krüger-<br>Kalings amts für Landesaufnahme vorhanden. Für diese TP sind die Gauß-Krüger-Koordinaten in beiden benachbarten Streifen bekannt. Die TP liegen aber Koordinaten in beiden benachbarten Streifen bekannt. Die TP liegen aber nicht dicht genug, um danach die sehr stark gekrümmten Hyperbeln mit ausreichender Genauigkeit zeichnen zu können, zumal sich auch hier bei nicht dicht genug, um danach die sehr stark gekrümmten Hyperbeln mit den Koordinaten der TP der mittlere Fehler von — <sup>2</sup> cm störend auswirkt (vgl. Strinz, Koordinatenumformung, Jg. <sup>1938</sup> dieser Zeitschrift, S. 237). Außerdem ist die Benutzung der nach diesem Verfahren für ein bestimmtes Gebiet gezeichneten Kurven gleicher Verbesserungen für andere Gebiete Gebiet gezeichneten Kurven gleicher Verbesserungen für andere Gebiete nicht ohne weiteres möglich.

## **Uebergang von einer normalen winkeltreuen Kegel-Abbildung zu einer normalen flächentreuen Kegel-Abbildung und umgekehrt.**

#### Von Dr. Wl. K. Hristow, Sofia.

Es kann für ein Land der Fall vorkommen, daß für das geographische Netz und für eine Anzahl trigonometrischer Punkte die rechtwinkligen Koordinaten für eine normale winkeltreue Kegel-Abbildung, die sog. Mecklenburgischen Koordinaten, vorliegen, sei es, daß man sie direkt aus der Landesvermessung selbst hat, sei es, daß man die Koordinaten der Landesvermessung zum Zwecke der Herstellung einer konformen Karte in Mecklenburgisung zum Zwecke der Herstellung einer konformen Karte in Mecklenburgische Koordinaten transformiert hat. Ich will nun dieses Material in solches<br>für die flächentreue Karte in normaler Kegel-Projektion transformieren.<br>Debei für die flächentreue Karte in normaler Kegel-Projektion transformieren.<br>Dabei setze ich die normale flächentreue Kegel-Abbildung im engsten Zu-<br>sammenhang mit der normalen winkeltreuen Kegel-Abbildung. Namentlich Dabei setze ich die normale flächentreue Kegel-Abbildung im engsten Zunehme ich denselben Berührungskegel an, indem der Berührungsparallelkreis nehme ich denselben Berührungskegel an, indem der Berührungsparallelkreis<br>sich ebenfalls durch Abwicklung des Kegels abbilde. Auch behalte ich den-<br>selben Koordinaten-Anfangspunkt und lege die Koordinaten-Achsen des<br>System selben Koordinaten-Anfangspunkt und lege die Koordinaten-Achsen des<br>Systems der flächentreuen Abbildung in die Richtungen der Koordinaten-Achsen des Mecklenburgischen Systems.

Ich bezeichne die geographische Länge mit <sup>l</sup> und die polaren Koordinaten auf dem abgewickelten Kegel mit *R* und 2. Dann habe ich die folgende Grundrelation für alle Kegel-Abbildungen überhaupt ngen ubernaupt<br>  $\Delta \lambda = \sin \varphi_0$ .  $\Delta$  (1)

$$
\Delta \lambda = \sin \varphi_0 \,.\, \Delta
$$

## <sup>694</sup> Hristow. Übergang von einer normalen winkeltreuen Kegel- Abbildg. Zeitschrift für Vermessungswesen 694 Hristow. Ubergang von einer normalen winkeltreuen Kegel-Abbildg. vermessungswesen<br>wo  $\varphi = \varphi_0$  der Berührungsparallelkreis ist und  $\Delta l$  bzw.  $\Delta \lambda$  von einem

1938.

Grundmeridian bzw. der entsprechenen Kegelerzeugenden, die ich als  $x$ -Achse nehme, gezählt werden.

Ich habe zunächst für die Hauptvergrößerungsverhältnisse der Abbildung, im Meridian <sup>m</sup> und im Parallelkreise *n,*  $\frac{d}{dx}$  is  $\frac{d}{dx}$   $\frac{d}{dx}$   $\frac{d}{dx}$   $\frac{d}{dx}$   $\frac{d}{dx}$   $\frac{d}{dx}$ 

$$
u = \frac{-dR}{M d\varphi} = -\frac{1}{M} \frac{dR}{d\varphi}
$$
  
\n
$$
u = \frac{R d\lambda}{N \cos \theta} = \frac{R \sin \varphi_0}{N}
$$
 (2)

$$
=\frac{1}{N\cos\varphi d\ell}=\frac{1}{N\cos\varphi}\tag{3}
$$

Gemäß der Definition der flächentreuen Abbildung gilt

$$
m \times n = 1 \tag{4}
$$

Also (2) und (3) geben

 $\begin{align*}\n &= \frac{m}{Md\varphi} = -\frac{1}{M}\frac{d\varphi}{d\varphi} \\
 &= \frac{Rd\lambda}{N\cos\varphi dl} = \frac{R\sin\varphi_0}{N\cos\varphi} \\
 & \text{er flächentreuen Abbildung gilt} \\
 & m \times n = 1\n \end{align*}$ (4)<br>  $\frac{R\sin\varphi_0}{MN\cos\varphi} \cdot \frac{dR}{d\varphi} = -1$ (5)

Hierin setze ich ein

$$
M = \frac{N}{1 + \eta^2}
$$
 (6)  
\n $d \varphi = \cos \varphi (1 + \eta^2) d q$ }  
\nrentialgleichung für das Halbmessergesetz für die  
\nung in einer anderen Form  
\n $\sin \varphi_0 R \frac{dR}{dq} = -N^2 \cos^2 \varphi$  (7)  
\nasjenige partikuläre Integral, bei welchem

$$
d\varphi = \cos \varphi (1 + \eta^2) d\varphi
$$
und bekomme die Differentialgleichung für das Halbmessergesetz für die flächentreue Kegel-Abbildung in einer anderen Form

$$
\sin \varphi_0 R \frac{dR}{dq} = -N^2 \cos^2 \varphi \tag{7}
$$

Es interessiert uns dasjenige partikuläre Integral, bei welchem

asjenige partikuläre Integral, bei welchem  
\n
$$
\varphi = \varphi_0, R = R_0 = N_0 \text{ ctg } \varphi_0
$$
 (8)

gilt.

Die Integration von (7) führe ich durch Reihenentwicklung aus. Namentlich differentiiere ich (7) drei Mal total in bezug auf die unabhängige Veränderliche *q,* indem ich rechterhand die Gleichungen benutze egratifieren<br>e q,<br> $=$ .  $\frac{1}{2}$ <br>  $\frac{1}{2}$ <br>  $\frac{1}{2}$ 

$$
\sin \varphi_0 R \frac{dR}{dq} = -N^2 \cos^2 \varphi
$$
\n
$$
\varphi = \varphi_0, R = R_0 = N_0 \text{ ctg } \varphi_0
$$
\n
$$
\varphi = \varphi_0, R = R_0 = N_0 \text{ ctg } \varphi_0
$$
\nIntegration von (7) führe ich durch Reihenentwicklung aus. Nad  
\ndifferentière ich (7) drei Mal total in bezug auf die unabhängig  
\neliche  $q$ , indem ich rechterhand die Gleichungen benutze  
\n
$$
\frac{dN}{dq} = N \cos \varphi t \eta^2, \frac{d \cos \varphi}{dq} = -\cos^2 \varphi t (1 + \eta^2)
$$
\n
$$
\frac{d\eta^2}{dq} = -2 \cos \varphi t (\eta^2 + \eta^4), \frac{d t}{dq} = \cos \varphi (1 + t^2 + \eta^2 + t^2 \eta^2)
$$
\n
$$
\text{erhielt}
$$
\n
$$
\sin \varphi_0 \left(\frac{dR}{dq}\right)^2 + \sin \varphi_0 R \frac{d^2 R}{dq^2} = 2 N^2 \cos^3 \varphi \cdot t
$$
\n
$$
\text{asin } \varphi_0 \frac{dR}{dq} \frac{d^3 R}{dq^2} + \sin \varphi_0 R \frac{d^3 R}{dq^3} = 2 N^2 \cos^4 \varphi \cdot (1 - 2t^2 + \eta^2)
$$
\n
$$
\left(\frac{d^2 R}{d^2} \right)^2 + 4 \sin \varphi_0 \frac{dR}{d^2} \frac{d^3 R}{d^2} + \sin \varphi_0 R \frac{d^4 R}{d^4} = -8 N^2 \cos^5 \varphi \cdot t (2 - t^2)
$$
\n
$$
\left(\frac{d^2 R}{d^2} \right)^2 + 4 \sin \varphi_0 \frac{dR}{d^2} \frac{d^3 R}{d^2} + \sin \varphi_0 R \frac{d^4 R}{d^4} = -8 N^2 \cos^5 \varphi \cdot t (2 - t^2)
$$

Ich erhielt

$$
\sin \varphi_0 \left(\frac{dR}{dq}\right)^2 + \sin \varphi_0 R \frac{d^2 R}{dq^2} = 2 N^2 \cos^3 \varphi \, . \tag{10}
$$

$$
3\sin\varphi_0 \frac{dR}{dq} \frac{d^2R}{dq^2} + \sin\varphi_0 R \frac{d^3R}{dq^3} = 2N^2\cos^4\varphi \cdot (1 - 2t^2 + \eta^2)
$$
 (11)

 $\sin \varphi_0 \left( \frac{dR}{dq} \right)^2 + \sin \varphi_0 R \frac{d^2R}{dq^2} = 2 N^2 \cos^3 \varphi \cdot t$  (10)<br>  $3 \sin \varphi_0 \frac{dR}{dq} \frac{d^2R}{dq^2} + \sin \varphi_0 R \frac{d^3R}{dq^3} = 2 N^2 \cos^4 \varphi \cdot (1 - 2t^2 + \eta^2)$  (11)<br>  $3 \sin \varphi_0 \left( \frac{d^2R}{dq^2} \right)^2 + 4 \sin \varphi_0 \frac{dR}{dq} \frac{d^3R}{dq^3} + \sin \varphi_0$ Indem ich die Bedingung (8) in (7), (10), (11) und (12) einsetze, resultiert

$$
\left(\frac{dR}{dq}\right)_0 = -N_0 \cos \varphi_0 \tag{13}
$$

$$
\left(\frac{d^2 R}{d q^2}\right)_0 = N_0 \cos^2 \varphi_0 \cdot t_0 \tag{14}
$$

$$
\left(\frac{d^3 R}{d q^3}\right)_0 = N_0 \cos^3 \varphi_0 \cdot (2 - t_0^2 + 2 \eta_0^2)
$$
\n
$$
\left(\frac{d^4 R}{d q^4}\right)_0 = -N_0 \cos^4 \varphi_0 \cdot t_0 \left(8 - t_0^3\right)
$$
\n(16)

$$
\left(\frac{d^* R}{d q^4}\right)_0 = -N_0 \cos^4 \varphi_0 \cdot t_0 \left(8 - t_0^2\right) \tag{16}
$$

Zeitschrift für Vermessungswesen 1938. Hristow. Übergang von einer normalen winkeltreuen Kegel-Abbildg. 695

Infolgedessen lautet die Taylorsche Reihe für *<sup>R</sup>*

Intolgedessen lautet die Taylorische Reihe für *R*  
\n
$$
R = N_0 \text{ ctg } \varphi_0 - N_0 \cos \varphi_0 \cdot Aq + \frac{1}{2} N_0 \cos^2 \varphi_0 t_0 \cdot Aq^2 +
$$
\n
$$
+ \frac{1}{6} N_0 \cos^3 \varphi_0 (2 - t_0^2 + 2 \eta_0^2) \cdot Aq^3 - \frac{1}{24} N_0 \cos^4 \varphi_0 t_0 (8 - t_0^2) \cdot Aq^4 \qquad (17)
$$

Aus (17) kann man sofort zu den rechtwinkligen Koordinaten *x', <sup>y</sup>f* übergehen. Wir haben nämlich

then nämlich

\n
$$
x' = R_0 - R \cos \Lambda \lambda = R_0 - R \cos (\sin \varphi_0, \Lambda l)
$$
\n
$$
y' = R \sin \Lambda \lambda = R \sin (\sin \varphi_0, \Lambda l)
$$
\n(18)

 $y' = R \sin \Delta \lambda = R \sin (\sin \varphi_0, \Delta l)$  (18)<br>In (18) sind für  $R_0$  der Ausdruck (8), für  $R -$  die Entwicklung (17) In (18) sind für  $K_0$  der Ausdruck (8), für *h*<br>und für den cosinus und den sinus — die Reihen

$$
\begin{array}{c}\n\text{and for the cosinus and den sinus} = \text{the n.} \\
\text{cos (sin } \varphi_0 \cdot \Delta l) = 1 - \frac{1}{2} \sin^2 \varphi_0 \cdot \Delta l^2 + \frac{1}{24} \sin^4 \varphi_0 \cdot \Delta l^4 \\
\text{sin (sin } \varphi_0 \cdot \Delta l) = \sin \varphi_0 \cdot \Delta l - \frac{1}{6} \sin^3 \varphi_0 \cdot \Delta l^3 \\
\text{einzuse, then, Das Ergebnis dieser Einsetzungen ist}\n\end{array}\n\tag{19}
$$

\n
$$
\text{einzuse} \{ \text{zen.} \quad \text{Das Ergebnis dieser Einsetzungen ist} \\
 x' = N_0 \cos \varphi_0 \cdot Aq - \frac{1}{2} N_0 \cos^2 \varphi_0 t_0 \cdot Aq^2 + \frac{1}{2} N_0 \cos^2 \varphi_0 t_0 \cdot Al^2 - \frac{1}{6} N_0 \cos^3 \varphi_0 (2 - t_0^2 + 2 \eta_0^2) \cdot Aq^3 - \frac{1}{2} N_0 \cos^3 \varphi_0 t_0^2 \cdot Aq A l^2 + \frac{1}{24} N_0 \cos^4 \varphi_0 t_0 (8 - t_0^2) \cdot Aq^4 + \frac{1}{4} N_0 \cos^4 \varphi_0 t_0 t_0^2 \cdot Aq^2 A l^2 - \frac{1}{24} N_0 \cos^4 \varphi_0 t_0 t_0^2 \cdot A l^4 \\
 y' = N_0 \cos \varphi_0 \cdot A l - N_0 \cos^2 \varphi_0 t_0 \cdot Aq A l + \frac{1}{2} N_0 \cos^3 \varphi_0 t_0^2 \cdot Aq^2 A l - \frac{1}{6} N_0 \cos^3 \varphi_0 t_0^2 \cdot A l^3 + \frac{1}{6} N_0 \cos^4 \varphi_0 t_0 (2 - t_0^2) \cdot Aq^3 A l + \frac{1}{6} N_0 \cos^4 \varphi_0 t_0 t_0^2 \cdot Aq A l^3\n \tag{21}\n
$$

Jetzt kehre ich zu der normalen winkeltreuen Kegel-Abbildung bzw. den Mecklenburgischen Koordinaten zurück. Aus meiner Arbeit in Z.f.V. Band Mecklenburgischen Koordinaten zurück. Aus meiner<br>LXIV, 1935, Heft 5, Formeln (11) und (31), habe ich

$$
Aq + i\Delta l = \frac{1}{N_0 \cos \varphi_0} (x + iy) + \frac{1}{2N_0^2 \cos \varphi_0} t_0 (x + iy)^2 +
$$
  
+ 
$$
\frac{1}{3 N_0^3 \cos \varphi_0} t_0^2 (x + iy)^3 + \frac{1}{4 N_0^4 \cos \varphi_0} t_0 t_0^2 (x + iy)^4
$$
(22)  
Die Zerlegung von (22) in den reellen und den imaginären Teil gibt

$$
+\frac{1}{3 N_0^3 \cos \varphi_0} t_0^2 (x + iy)^3 + \frac{1}{4 N_0^4 \cos \varphi_0} t_0 t_0^2 (x + iy)^4
$$
\nDie Zerlegung von (22) in den reellen und den imaginären Teil gibt

\n
$$
Aq = \frac{1}{N_0 \cos \varphi_0} x + \frac{1}{2 N_0^2 \cos \varphi_0} t_0 x^2 - \frac{1}{2 N_0^2 \cos \varphi_0} t_0 y^2 + \frac{1}{3 N_0^3 \cos \varphi_0} t_0^2 x^3 - \frac{1}{N_0^3 \cos \varphi_0} t_0^2 x y^2 + \frac{1}{4 N_0^4 \cos \varphi_0} t_0 t_0^2 x^4 - \frac{3}{2 N_0^4 \cos \varphi_0} t_0 t_0^3 x^2 y^2 + \frac{1}{4 N_0^4 \cos \varphi_0} t_0 t_0^2 y^4
$$
\n(23)

\n
$$
A l = \frac{1}{N_0 \cos \varphi_0} y + \frac{1}{N_0^2 \cos \varphi_0} t_0 x y + \frac{1}{N_0^3 \cos \varphi_0} t_0^2 x^2 y - \frac{1}{3 N_0^3 \cos \varphi_0} t_0^2 y^3 + \frac{1}{N_0^4 \cos \varphi_0} t_0 t_0^2 x^3 y - \frac{1}{N_0^4 \cos \varphi_0} t_0 t_0^2 x y^3
$$
\n(24)

## 696 Hristow. Übergang von einer normalen winkeltreuen Kegel-Abbildg. Zeitschrift für

1938.

Jetzt setze ich (23) und (24) in (20) und (21) und bekomme die gesuchten Formeln zum Uebergang von der normalen winkeltreuen Kegel-Abbildung zu der normalen flächentreuen Kegel-Abbildung

$$
x' = x - \frac{1}{3N_0^2} (1 + \eta_0^2) \cdot x^3 - \frac{1}{6N_0^3} t_0 \cdot x^4 + \frac{1}{2N_0^3} t_0 \cdot x^2 y^2 \tag{25}
$$

$$
y' = y + \frac{1}{3N_0^3} t_0 \cdot x^3 y + \frac{1}{2N_0^3} t_0 t_0^3 \cdot x y^3
$$
\n(26)

 $B_{N_0}$ <sup>3</sup>  $N_0$ <sup>3</sup>  $2N_0$ <sup>3</sup> und (26) gibt sofort die Formeln zum Uebergang Die Inversion von (25) und (26) gibt sofort die Formeln zum Uebergang<br>von der normalen flächentreuen Kegel-Abbildung zu der normalen winkelvon der normalen flächentreuen Kegel-Abbildung zu der normalen winkeltreuen Kegel-Abbildung  $\frac{1}{3N_0^3} t_0 \cdot x^3 y + \frac{1}{2N_0^3} t_0 t_0^2 \cdot xy^3$  (26)<br>version von (25) und (26) gibt sofort die Formeln zum Uebergang<br>ormalen flächentreuen Kegel-Abbildung zu der normalen winkel-<br>gel-Abbildung<br> $x = x' + \frac{1}{3N_0^2} (1 + \eta_0^$ 

$$
x = x' + \frac{1}{3N_0^2} (1 + \eta_0^2) \cdot x'^3 + \frac{1}{6N_0^3} t_0 \cdot x'^4 - \frac{1}{2N_0^3} t_0 \cdot x'^2 y'^2 \qquad (27)
$$

$$
y = y' - \frac{1}{3 N_0^{3}} t_0 \cdot x'^3 y' - \frac{1}{2 N_0^{3}} t_0 t_0^{3} \cdot x' y'^3
$$
 (28)

Ich gebe noch eine kleine Verallgemeinerung von (25), (26), (27) und (28). Bei den Mecklenburgischen Koordinaten kommt es in der Regel vor, daß man zur Milderung der Abweichung des Vergrößerungsverhältnisses von der man zur Milderung der Abweichung des Vergrößer<br>Einheit, die Abbildungsebene verkleinert, also setzt

$$
\begin{array}{l}\n\overline{x} = m_0 \, x \\
\overline{y} = m_0 \, y\n\end{array}
$$
\n(29)

wo  $m_0 < 1$ . Dann werden (25) bis (28)

$$
x' = \frac{1}{m_0} \overline{x} - \frac{1}{3 \, m_0^3 \, N_0^2} \left(1 + \eta_0^2\right) \cdot \overline{x}^3 - \frac{1}{6 \, m_0^4 \, N_0^3} \, t_0 \cdot \overline{x}^4 + \frac{1}{2 \, m_0^4 \, N_0^3} \, t_0 \cdot \overline{x}^2 \, \overline{y}^2 \tag{30}
$$

$$
x' = \frac{1}{m_0} x - \frac{1}{3 m_0^3 N_0^2} (1 + \eta_0^2) \cdot x^3 - \frac{1}{6 m_0^4 N_0^3} t_0 \cdot x^4 + \frac{1}{2 m_0^4 N_0^3} t_0 \cdot x^2 y^2 \qquad (30)
$$
  
\n
$$
y' = \frac{1}{m_0} y + \frac{1}{3 m_0^4 N_0^3} t_0 \cdot x^3 y + \frac{1}{2 m_0^4 N_0^3} t_0 t_0^2 \cdot x y^3 \qquad (31)
$$
  
\n
$$
\overline{x} = m_0 x' + \frac{m_0}{3 N_0^2} (1 + \eta_0^2) \cdot x'^3 + \frac{m_0}{6 N_0^3} t_0 \cdot x'^4 - \frac{m_0}{2 N_0^3} t_0' x'^2 y'^2 \qquad (32)
$$
  
\n
$$
y = m_0 x' - \frac{m_0}{3 N_0^2} t_0 \cdot x'^3 y' - \frac{m_0}{3 N_0^2} t_0 t_0^2 \cdot x' y'^3 \qquad (33)
$$

$$
\overline{x} = m_0 x' + \frac{m_0}{3 N_0^2} (1 + \eta_0^2) . x'^3 + \frac{m_0}{6 N_0^3} t_0 . x'^4 - \frac{m_0}{2 N_0^3} t_0' x'^2 y'^2 \tag{32}
$$

$$
\mathbf{y} = m_0 y' - \frac{m_0}{3 N_0^3} t_0 \cdot x'^3 y' - \frac{m_0}{2 N_0^3} t_0 t_0^2 \cdot x' y'^3
$$
\n(33)

Als Zahlenbeispiel gebe ich eine Anwendung auf Bulgarien. Es sei angenommen: das Hayfordsche internationale Ellipsoid,  $\varphi_0 = 42^{\circ} 45'$ ,  $l_0 = 25^{\circ} 30'$ , mommen: das Haylordsche internationale Ellipsoid,  $\varphi$ <br> $m_0 = 0.9998$ . Dann werden die Formeln (30) bis (33)

$$
x' = \overline{x} + 0.0002 \overline{x} + [5.9140_{-20}^{\circ}] \overline{x^3} + [8.64_{-30}^{\circ}] \overline{x^4} + [9.11_{-30}] \overline{x^2} \overline{y^2}
$$
 (30\*)

$$
y' = y + 0.0002 \, y + [8.94_{-30}] \, x^3 \, y + [8.78_{-30}] \, x \, y^3 \tag{31*}
$$

$$
\begin{array}{l}\ny' = y + 0.0002 \, y + [8.94_{-30}] \, x^3 \, y + [8.78_{-30}] \, x \, y^3 \tag{31*} \\
\hline\nx = x' - 0.0002 \, x' + [5.9136_{-20}] \, x'^3 + [8.64_{-30}] \, x'^4 + [9.11_{-30} \, x'^3 \, y'^2 \tag{32*}\n\end{array}
$$

$$
\begin{array}{l}\nx = x - 0.0002 x^2 + [9.9150 - 20] x^3 + [8.04 - 30] x^4 + [9.11 - 30^4] x^3 y'^2 \\
\hline\ny = y' - 0.0002 y' + [8.94 - 30^7] x'^3 y' + [8.78 - 30^7] x' y'^3\n\end{array} \tag{33*}
$$

Es soll für einen Punkt,  $\overline{x}$ ,  $\overline{y}$  in  $x'$ ,  $y'$  und rückwärts transformiert werden

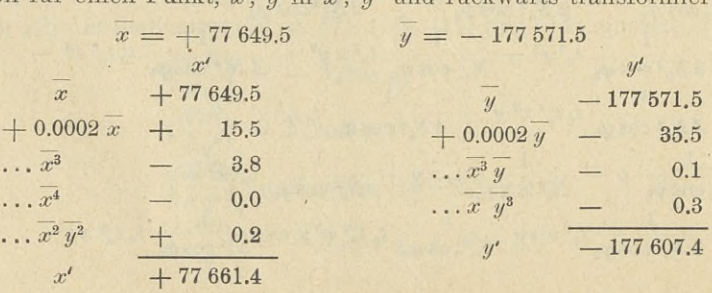

Strinz. Zur Koordinatenumformung. <sup>697</sup>

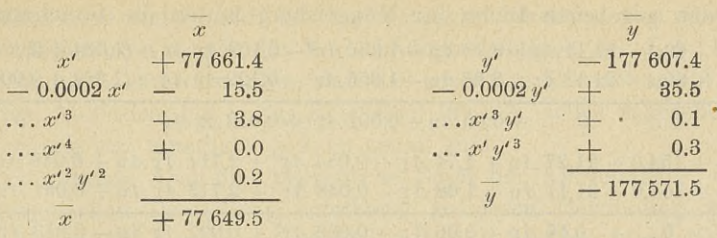

## **Zur Koordinatenumformung.**

Von C. Strinz, Magdeburg.

Zur Umformung der bisherigen preußischen Katasterkoordinaten in. das Zur Umformung der bisherigen preußischen Katasterkoordinaten in das neue deutsche Einheitssystem hat H. Schmehl in Heft 16 dieser Zeitschrift neue deutsche Einheitssystem hat H. Schmehl in Heft 16 dieser Zeitschrift<br>(S. 481—485) neue Formeln entwickelt, die bei einem großen Geltungsbereich einen sehr hohen Genauigkeitsgrad besitzen sollen. Wir hatten in unserer Arbeit über Koordinatenumformung in Heft <sup>7</sup> und <sup>8</sup> S. <sup>213</sup>—216, die unserer Arbeit über Koordinatenumformung in Heft 7 und 8 S. 213—216, die Formeln von O. Eggert, Z.f.V. 1932 S. 52—55, verwendet, die nur für ein beschränktes Umformungsgebiet im Abstande von 6 km vom Zentrum Geltung haben sollen. Schmehl regt an, unsere Ergebnisse nach den neuen<br>Formeln zu berichtigen. Dieser Anregun, soll im folgenden stattgegeben beschränktes Umformungsgebiet im Abstande von 6 km vom Zentrum Gelrormem zu berichtigen. Dieser Anregung son im folgenden stattgegeben<br>werden, obschon, wie wir zeigen werden, die Ergebnisse in den von uns be-<br>arbeiteten Fällen, nämlich im alten Katastersystem Müggelsberg einerseits arbeiteten Fällen, nämlich im alten Katastersystem Müggelsberg einerseits und im System Magdeburg andrerseits, sich im ersteren Falle nur unwesentlich und praktisch bedeutungslos, im zweiten Falle aber überhaupt nicht ändern.

Auch an unseren weiteren Folgerungen kann diese Sache nichts wesentliches ändern, zumal die Benutzung dieser Rechenformeln bei unserem graliches ändern, zumal die Benutzung dieser Rechenformeln bei unserem gra-<br>phischen Verfahren nur dann in Frage kommt, wenn nicht genügend zahlphischen Verfahren nur dann in Frage kommt, wenn nicht genügend zahlreiche identische Punkte in beiden Systemen ihren Koordinaten nach gereiche identische Punkte in beiden Systemen ihren Koordinaten nach gegeben sind. Die Bedeutung unseres Verfahrens sehen wir vielmehr in dem geben sind. Die Bedeutung unseres Verfahrens sehen wir vielmehr in dem<br>Umstande, daß es die Massen-Umformung im engsten Anschluß an gegebene Umstande, daß es die Massen-Umformung im engsten Anschluß an gegebene<br>identische Punkte ermöglicht unter Vermeidung jedes größeren Rechenaufidentische Punkte ermöglicht unter Vermeidung jedes größeren Rechenauf-wandes, wenn auch den Umrechnungsergebnissen des Reichsamts für L.A. Ungenauigkeiten bis zu  $+2$  cm anhaften.

Es handelt sich also um die Berichtigung unserer Formeln (17) und (18) für *fy* und /x auf Seite 214 unter Zugrundelegung der neuen Schmehl'schen Formeln (12) und (13) auf S. 485.

Die neuen Formeln lauten mit unseren Bezeichnungen:

\n Die neuen Formeln lauten mit unseren Bezeichnungen:\n 
$$
f y = y_h - (y_h) + \Delta z \left[ \sin \delta \left( 1 + \frac{y_h^2 - y_h^2}{2 r^2} \right) - \epsilon \right] - \Delta y \left( \frac{1}{2} \sin^2 \delta - \frac{y_h^2}{2 r^2} + \epsilon \right)\n \phantom{\Delta\xi} - \Delta z \frac{y_h - y_h}{2 r^2} + \Delta y \Delta z \frac{2 y_h - y_h}{r^2} \sin \delta + \Delta y^2 \left( \frac{y_h}{2 r^2} + \frac{1}{6 r^2} \Delta y \right)\n \phantom{\Delta\xi} f x = x_h - (x_h) - \Delta y \left[ \sin \delta \left( 1 + \frac{y_h^2}{2 r^2} \right) - \epsilon \right] - \Delta z \left( \frac{1}{2} \sin^2 \delta - \frac{y_h^2 - y_h^2}{2 r^2} + \epsilon \right)\n \phantom{\Delta\xi} + \Delta z^2 \frac{2 y_h - y_h}{2 r^2} \sin \delta + \Delta z \Delta y \frac{y_h - y_h}{r^2} - \Delta y^2 \frac{y_h}{r^2} \sin \delta\n \phantom{\Delta\xi} \end{array}
$$
\n
$$
(17)
$$
\n

1938.

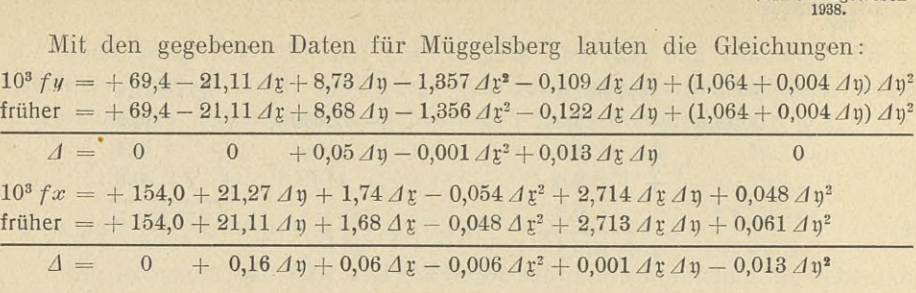

 $\Delta$ **)** und  $\Delta$ *x* sind hier in km auszudrücken.

Wir haben unsere früheren Gleichungen darunter geschrieben und die Differenzen gebildet. Für die */y* erreicht die Differenz ein Maximum, wenn  $\Delta$ h negativ und  $\Delta x$  positiv ist; alle Glieder haben dann gleiches Vorzeichen. ⊿h negativ und ⊿r positiv ist; alle Glieder haben dann gleiches Vorzeichen.<br>Für den Maximalbereich von 6 km Entfernung vom Hilfspunkt *H* wäre also Für den Maximalbereich von 6 km Entfernung vom Hilfspunkt *H* wäre also  $\Delta \mathfrak{y} = -4.25$  und  $\Delta \mathfrak{x} = +4.25$  anzunehmen. Damit ergibt sich  $\Delta = -0.21$  $\Delta$ **h** = -4,25 und  $\Delta$ **r** = +4,25 anzunehmen. Damit ergibt sich  $\Delta$  = -0,21 - 0,02 - 0,23 = 0.46 mm.

Für die *fx* tritt bei gleicher Absolutgröße der Koordinatenunterschiede, das Maximum der Differenz ein, wenn  $\Delta$ h und  $\Delta$ r negativ werden. Für  $\Delta$ **y** =  $\Delta$ **y** =  $-$  4,25 wird

$$
A = -4,28 \text{ wird}
$$
  

$$
A = -0,68 - 0,26 - 0,11 + 0,02 - 0,23 = -1,26 \text{ mm}.
$$

Für  $\Delta\mathfrak{y} = -6.0$  und  $\Delta\mathfrak{x} = 0$  erhält man als Maximum

 $A = -0.96 - 0.47 = -1.43$  mm.

Diese Differenzen sind so gering, daß die Anwendung der Eggert'schen Formeln auf den Fall Müggelsberg innerhalb des in Frage kommenden Bereichs völlig unbedenklich ist.

Für den Koordinaten-Nullpunkt als Zentrum des Umformungsgebiets erhalten wir die neuen Umformungsgleichungen, wenn wir setzen

> $y_h = y_0$ ;  $x_h = x_0$ ;  $\Delta y = y$ ;  $\delta = -y$  $y_h = 0$   $y_h = 0$ ;  $\Delta y = y$ ;

wo <sup>y</sup> die Meridiankonvergenz im Nullpunkt bezeichnet. Setzen wir diese wo  $\gamma$  die Meridiankonvergenz im Nullpunkt bezeichne<br>Werte in die neuen Formeln (17) ein, so erhalten wir:

Werte in die neuen Formeln-(17) ein, so erhalten wir:  
\n
$$
fy = y_0 - (y_0) - z \left[ \sin \gamma \left( 1 + \frac{y_0^2}{2r^2} \right) + \epsilon \right] - \eta \left( \frac{1}{2} \sin^2 \gamma - \frac{y_0^2}{2r^2} + \epsilon \right)
$$
\n
$$
- \frac{y_0}{2r^2} - \eta \frac{y_0}{r^2} 2 \sin \gamma + \eta^2 \left( \frac{y_0}{2r^2} + \frac{1}{6r^2} \eta \right)
$$
\n
$$
f x = x_0 - (x_0) + \eta \left[ \sin \gamma \left( 1 + \frac{y_0^2}{2r^2} \right) + \epsilon \right] - \frac{1}{2} \left( \frac{1}{2} \sin^2 \gamma - \frac{y_0^2}{2r^2} + \epsilon \right)
$$
\n
$$
- \frac{1}{2} \frac{y_0}{r^2} \sin \gamma + \eta \frac{y_0}{r^2} + \eta^2 \frac{y_0}{r^2} \sin \gamma
$$
\nBerücksichtigt man, daß bei der Kleinheit des Winkels  $\gamma$  unbedenklich  
\n
$$
\sin 2 \gamma = 2 \sin \gamma
$$
 und ebenso  $2 \sin^2 \frac{\gamma}{2} = \frac{1}{2} \sin^2 \gamma$  gesetzt werden kann, daß  
\nferner der Faktor  $a = \cos \gamma$ , den wir aus übertriebener Gewissenhattigkeit

Berücksichtigt man, daß bei der Kleinheit des Winkels *<sup>y</sup>* unbedenklich Berücksichtigt man, daß bei der Kleinheit des Winkels  $\gamma$  unbedenklich sin  $2 \gamma = 2 \sin \gamma$  und ebenso  $2 \sin^2 \frac{\gamma}{2} = \frac{1}{2} \sin^2 \gamma$  gesetzt werden kann, daß ferner der Faktor  $a = \cos \gamma$ , den wir aus übertriebener Gewissenhaftigkeit mitgeführt hatten, ebenso unbedenklich  $= 1$  gesetzt werden kann, so stimmen diese Gleichungen mit unseren alten Gleichungen (18) genau überein.

Zeitschrift für Seuwen. Abänderungsvorschläge zu den trig. Formularen 10 u. 11. 699 1938.

Für Magdeburg ändern sich die Umformungsgleichungen also überhaupt nicht. Die Differenzen gegen die Umrechnungsergebnisse der L.A. können also nicht dadurch ekrlärt werden, daß die benutzten Formeln nicht genau genug wären. Außerdem hat ja das Reichsamt für L.A. selbst zugegeben, daß seine Ergebnisse nur innerhalb  $+2$  cm genau sind.

Die Erkenntnisse über die theoretische Form der Kurvenbilder, die bei unserer graphischen Darstellung entstehen, zu deren Gewinnung wir die unserer graphischen Darstellung entstehen, zu deren Gewinnung wir die<br>Formeln (17) in der Hauptsache abgeleitet hatten, werden ebenfalls durch die kleine Abänderung dieser Formeln nicht berührt. Die Untersuchung<br>die kleine Abänderung dieser Formeln nicht berührt. Die Untersuchung<br>über die Umrechnungsgeneuigheit der T.B. der Landesaufnehme behält ihre die kleine Abänderung dieser Formeln nicht berührt. Die Untersuchung über die Umrechnungsgenauigkeit der T.P. der Landesaufnahme behält ihre volle Richtigkeit.

So dankenswert auch die Ableitung der neuen Formeln von Schmehl für einen größeren Geltungsbereich und größere Genauigkeit ist, so sei doch an die Ausführungen erinnert, die wir in Bezug auf das praktische Bedürfnis nach Genauigkeitsanforderungen unter VII auf S. <sup>237</sup> und <sup>238</sup> gemacht haben. nach Genauigkeitsanforderungen unter VII auf S. 237 und 238 gemacht haben.<br>Schon das Beispiel der Landesaufnahme zeigt, daß das Bemühen um die<br>Millimeterstelle unter Umständen durchaus fehl am Platze ist. Wenn wir<br>uns bei uns bei der städtischen Neumessung in Magdeburg, wo sich beim Anschluß uns bei der städtischen Neumessung in Magdeburg, wo sich beim Anschluß<br>an die T.P. der L.A., deren Bestimmung aus älterer Zeit stammte, unzulässige Differenzen zeigten, schließlich genötigt sahen, das örtliche Punktlässige Differenzen zeigten, schließlich genötigt sahen, das örtliche Punkt-<br>netz 4. Ordnung mit größerer Genauigkeit zu bestimmen, so ist das ein netz 4. Ordnung mit größerer Genauigkeit zu bestimmen, so ist das ein<br>Sonderfall, der nicht zu verallgemeinern ist. Im allgemeinen wird man an Sonderfall, der nicht zu verallgemeinern ist. Im allgemeinen wird man an die einmal gegebenen Punkte, auch wenn ihr mittlerer Fehler  $+5$  cm und mehr beträgt, anschließen müssen. Dazu kommt dann noch die Ungenauigmehr betragt, anschließen müssen. Dazu kommt dann noch die Ungenauig-<br>keit der Umrechnung durch die L.A. und es erklärt sich, weshalb man sich<br>dabei mit einer Genauigkeit von  $\pm$  2 cm begnügte. Unser Verfahren hat<br>dan Zw dabei mit einer Genauigkeit von  $\pm$  2 cm begnügte. Unser Verfahren hat den Zweck, nicht Punkte mit Millimetergenauigkeit umzurechnen, sondern Punkte der Kleinmessung im engsten Anschluß an eine Vielzahl gegebener, wenn auch in dem angegebenen Rahmen fehlerhafter Punkte der L.A., so umzurechnen, daß der innere Zusammenhang möglichst wenig gestört wird.

## **Abänderungsvorschläge zu den trig. Formularen <sup>10</sup> und 11.**

Von Vermessungsrat Seuwen, Dessau.

Die auf Grund der preußischen Katasteranweisung IX und der Ergänzungsbestimmungen im Gebrauche befindlichen trigonometrischen Forgänzungsbestimmungen im Gebrauche befindlichen trigonometrischen Formulare 10 und 11 scheinen mir in mehrfacher Hinsicht verbesserungsfähig mulare 10 und 11 scheinen mir in mehrfacher Hinsicht verbesserungsfähig<br>zu sein. Schon der Umstand der Trennung in "Einschneiden" und "Rückzu sein. Schon der Umstand der Trennung in "Einschneiden" und "Rückwärtseinschneiden" ist eigentlich nicht berechtigt. Auch bei Punkten, für die sein, seinen der einstand der Treinlung in "Einsemeiden und "Kuck-<br>wärtseinschneiden" ist eigentlich nicht berechtigt. Auch bei Punkten, für<br>die neben inneren Richtungen mehrere äußere Bestimmungsstücke vordie neben inneren Richtungen mehrere äußere Bestimmungsstücke vorliegen, kann es vorkommen, daß die Näherungskoordinaten durch Rückliegen, kann es vorkommen, daß die Näherungskoordinaten durch Rückwärtseinschnitt zu ermitteln sind. Dies wird oft dann der Fall sein, wenn wärtseinschnitt zu ermitteln sind. Dies wird oft dann der Fall sein, wenn die äußeren Bestimmungsstücke erst zu zentrieren sind und die Berechnung der Näherungskoordinaten der Zentrierungsrechnung voraufgehen muß. Es wäre jedenfalls richtiger, die Berechnung der Näherungskoordinaten von

der Ausgleichung ganz zu trennen, indem für letztere ein einheitliches Son-<br>derformular gegeben würde. Die Berechnung endgültiger Richtungswinkel<br>hanneht in diesem nicht verweschen zu sein, de bienzu state des twie Eerm 8 derformular gegeben würde. Die Berechnung endgültiger Richtungswinkel<br>braucht in diesem nicht vorgesehen zu sein, da hierzu stets das trig. Form. 8 genommen werden kann. Da bei dem Aufbau des Aufnahmenetzes vielfach genommen werden kann. Da ber dem Adnbad des Adnamnenetzes vienach<br>alte Punktbestimmungen zu bereinigen oder sonstwie schlecht angeschlossene<br>Messungen ordnungsmäßig in das Landesdreiecksnetz einzuhängen sind,<br>wird man bei Messungen ordnungsmäßig in das Landesdreiecksnetz einzuhängen sind, wird man bei den zur Zeit vorliegenden trigonometrischen Aufgaben auch oft schon Näherungskoordinaten vorher haben oder durch einfache Umformung erhalten können und daher die Vorwärtsabschnitt- und Rückwärtseinschnittformulare gar nicht zu benutzen brauchen.

In dem Einheitsformular für die Ausgleichung würden in der ersten Abteilung die genäherten Richtungswinkel zu berechnen sein. Hierbei könnte die genäherten Richtungswinkel zu berechnen sein. Hierbei könnte die Summenprobe für die richtige Bildung der *A* 1 und *A x* ohne Gefahr die Summenprobe für die richtige Bildung der  $\Lambda$ h und  $\Lambda$ t ohne Gefahr fortfallen. Ein geübter Rechner prüft die Richtigkeit dieser Berechnung fortfallen. Ein geübter Rechner prüft die Richtigkeit dieser Berechnung viel schneller durch einfaches Zurückrechnen; stimmt nämlich die Summenprobe einmal nicht, so entsteht eine viel zu umständliche Sucharbeit, die überdies in den weitaus meisten Fällen zu dem Ergebnis führt, daß der Fehler bei der Aufrechnung der Summen, nicht aber bei der Bildung der *<sup>A</sup>* <sup>y</sup> und *<sup>A</sup>* <sup>r</sup> begangen wurde.

Diese erste Abteilung müßte sowohl für logarithmische wie für maschi-. Diese erste Abteilung müßte sowohl für logarithmische wie für maschinell-numerische Rechnung eingerichtet sein. Wenn man auch wohl im Büro immer eine Rechenmaschine zur Verfügung hat, so dürfte doch das Vorimmer eine Rechenmaschine zur Verfügung hat, so dürfte doch das Vor-<br>handensein einer solchen nicht zur unerläßlichen Vorbedingung für die namen eine Rechnungsame am Verlagung mas, so Vorbedingung für die<br>Durchführung der Rechnung gemacht werden. Der Formularkopf für die erste Abteilung der Rechnung gemacht werden. Der Formularkopf für die erste Abteilung könnte etwa dem der zweiten Abteilung des bisherigen Durchtuhrung der Rechnung gemacht werden. Der rormularkopf für die<br>erste Abteilung könnte etwa dem der zweiten Abteilung des bisherigen<br>logarithmischen Formulars 10 entsprechen; lediglich die beiden letzten<br>Spalten wäßten logarithmischen Formulars 10 entsprechen; lediglich die beiden letzten<br>Spalten müßten abgeändert werden. In den Spalten für  $\frac{1}{4} \pi + \pi$  und  $\pi$  wären Spalten müßten abgeändert werden. In den Spalten für  $\frac{1}{4} \pi + \pi$  und  $\pi$  wären bei Maschinenrechnung die beiden oberen Zeilen des Formularkopfes zu streichen und statt log tang sofort tang zu berechnen. Die vorletzte Spalte müßte wahlweise entweder  $\Delta \log \Delta \mathfrak{y}$ ,  $\Delta \log \Delta \mathfrak{x}$ ,  $\Delta \log \tan \mathfrak{y}$  und  $\mathfrak{s}^2$  oder §2 und *§2* aufnehmen, und entsprechend die letzte Spalte entweder

$$
b = -\frac{\Delta \log \Delta y}{\Delta \log \log n}, a = +\frac{\Delta \log \Delta z}{\Delta \log \log n} \text{ und } \hat{\mathbf{s}}
$$

oder

$$
b=-\frac{\varrho}{\tilde{s}^2}. \Delta \zeta, a=+\frac{\varrho}{\tilde{s}^2}. \Delta \mathfrak{y} \text{ und } \tilde{s}.
$$

Die Berechnung von § müßte auf Meter genau erfolgen und hätte doppelten Die Berechnung von s mubte auf Meter genau erfolgen und natte doppelten<br>Zweck: sie würde die für Zentrierungsrechnungen benötigte Strecke s liefern<br>und außerdem unter Zuhilfenahme der Tafel S. (10) in Jordan-Eggert,<br>Band L und außerdem unter Zuhilfenahme der Tafel S. (10) in Jordan-Eggert, Band I, zur Prüfung der *a* und *b* dienen. Bei der Benutzung dieser Tafel für Katasterformulare muß zweierlei beachtet werden: die dort angegebenen Vorzeichen sind umzukehren, und bei den dort angegebenen Koeffizienten sind die Komma um eine Stelle nach rechts zu rücken, d. h., die Werte sind mit 10 zu multiplizieren. Die Prüfung der *a* und *b* erfolgt mit dem

Zeitschrift für Seuwen. Abänderungsvorschläge zu den trig. Formularen 10 u. 11. 701 1938.

Rechenschieber, indem man die Koeffizienten x und y der genannten Tafel Rechenschieber, indem man die Koeffizienten  $\mathfrak x$  und  $\mathfrak y$  der genannten Tafel<br>durch die vorher berechneten  $\mathfrak s$  dividiert. Es muß also mit den Werten  $\mathfrak x$ <br>und  $\mathfrak y$  der Tafel in Jordan-Eggert sein:<br> $b = -\frac{10$ durch die vorher berechneten  $\bar{s}$  dividiert. Es muß also mit den Werten  $\bar{y}$  und  $\bar{y}$  der Tafel in Jordan-Eggert sein:

$$
b=-\frac{10\,\mathfrak{x}}{\mathfrak{g}}\ \mathrm{und}\ a=-\frac{10\,\mathfrak{y}}{\mathfrak{g}}.
$$

Für die zweite Abteilung, "Bildung der Faktoren *a*, *b* und *f* der Fehlergleichungen", könnte der Formularkopf der 3. Abteilung des Form. <sup>10</sup> für Maschinenrechnung übernommen werden. Allerdings fehlt hierin eine Proberechnung. die als weit notwendiger anzusehen ist als vorher die Summenrechnung, die als weit notwendiger anzusehen ist als vorher die Summen-<br>probe für die Richtigkeit der **/ 1** und **/ 7**, nämlich die Probe für die rich-<br>tige Bildung der [aa], [ab], [ab], [af] und [bf]. Eine einfache Probe tige Bildung der *[aa*], *[ab*], *[bb*], *[af*] und *[bf]*. Eine einfache Probe hierzu wäre die Bildung der  $a + b$  mit anschließendem Vergleich:

 $[a\,a] + [b\,b] + 2[a\,b] = [(a + b)^2]$  und  $[a\,f] + [b\,f] = [(a + b)f].$ 

Da für diese Probe nur zwei Produktsummen besonders gebildet werden müssen, ist sie kürzer als die darin bestehende Probe, alle fünf Produktmüssen, ist sie kürzer als die darin bestehende Probe, alle fünf Produkt-<br>summen ein zweites Mal zu berechnen. Für die Bildung der *a*+b müßte<br>noch eine besondere Spalte gebildet werden; ob das in dieser Abteilung<br>nochiekt noch eine besondere Spalte gebildet werden; ob das in dieser Abteilung<br>geschieht oder in der nächsten, als welche die 4. Abteilung des Form. 10 für Maschinenrechnung zu übernehmen wäre, ist nur eine Frage der Platzfür Maschinenrechnung zu übernehmen wäre, ist nur eine Frage der Platz-<br>einteilung. Die  $a + b$  selbst müssen natürlich auch geprüft werden; dies einteilung. Die  $a + b$  selbst müssen natürlich auch geprüft werden;<br>geschieht am einfachsten durch Summenprobe  $[a + b] = [a] + [b]$ . geschieht am einfachsten durch Summenprobe  $[a + b] = [a] + [b]$ .<br>Die Abteilungen "Auflösung der Endgleichungen und endgültige Ko-

Die Abteilungen "Auflösung der Endgleichungen und endgültige Koordinaten" sowie "Mittlerer Fehler und Proberechnung" wären unverändert ordinaten" sowie "Mittlerer Fehler und Proberechnung" wären unverändert<br>aus Form. 10 für Maschinenrechnen zu übernehmen. Allerdings erscheint aus Form. 10 für Maschinenrechnen zu übernehmen. Allerdings erscheint die sofortige Zusammenziehung  $a d \mathfrak{X} + b d \mathfrak{Y} = d \mathfrak{n}$  nicht praktisch, denn die sofortige Zusammenziehung  $a d\mathbf{r} + b d\mathbf{y} = d \mathbf{n}$  nicht praktisch, denn auch mit der Rechenmaschine werden die  $a d\mathbf{r}$  und  $b d\mathbf{y}$  besser nach einauch mit der Rechenmaschine werden die *a d g* und *b d g* besser nach ein-<br>maliger Einstellung von *d g* bzw. *d g* für sich gerechnet. Gewöhnlich ist aber<br>für diesen Rechenvorgang der Rechenschieber bequemer, bei für diesen Rechenvorgang der Rechenschieber bequemer, bei dessen Be-<br>nutzung jene sofortige Zusammenziehung umständlich ist.

Zum Schluß sei noch darauf hingewiesen, daß die Reduktionen  $\mathfrak{n} - \mathfrak{o}$ und *y* — o in jedem Falle geprüft werden müssen. Es wäre aber zu erwägen, ob man diese Reduktionen nicht dadurch aus dem Ausgleichungswagen, ob man diese Reduktionen nicht dadurch aus dem Ausgleichungs-<br>formular ausschließen könnte, daß man die inneren Richtungen α vorher in formular ausschließen könnte, daß man die inneren Richtungen  $\alpha$  vorher in Form. 1 oder 2 mit Hilfe irgendeiner genäherten Richtung näherungsweise Form. 1 oder 2 mit Hilfe irgendeiner genäherten Richtung näherungsweise orientiert. Sofern man die Näherungskoordinaten vorher durch Vorwärtsorientiert. Sofern man die Näherungskoordinaten vorher durch Vorwärts-<br>abschnitt oder Rückwärtseinschnitt zu berechnen hatte, ist eine hierzu ge-<br>eignete Richtung wohl immer sogleich gegeben. Bezeichnet man diese eignete Richtung wohl immer sogleich gegeben. Bezeichnet man diese<br>näherungsweise orientierten Beobachtungen mit  $\mathfrak{R}$ , so hätte man bei der näherungsweise orientierten Beobachtungen mit  $\mathfrak{R}$ , so hätte man bei der Bildung der  $f$  analog zu  $\mathfrak{n} - (\varphi + \pi)$  die Abweichungen  $\mathfrak{n} - \mathfrak{R}$  zu rechnen Bildung der *f* analog zu  $\mathfrak{n} - (\varphi + \pi)$  die Abweichungen  $\mathfrak{n} - \Re$  zu rechnen und bei Bildung der *u* analog zu  $\nu - (\varphi + \pi)$  entsprechend  $\nu - \Re$ . Die *f* bzw. *u* wären in gleicher Weise wie bisher zu reduzieren und würden dabzw. u wären in gleicher Weise wie bisher zu reduzieren und würden da-<br>durch zu denselben Werten wie nach dem bisherigen Verfahren ermittelt durch zu denselben Werten wie nach dem bisherigen Verfahren ermittelt<br>werden; man hätte aber auch hierbei eine Reduktion, nämlich die der  $\chi$ , gespart.

# $702$  Kriegel. Eine Rechenscheibe zur Umwandlung von Winkeln etc.  $\frac{Z \text{eitschrift für}}{1938}$

1938.

## **Eine Rechenscheibe zur Umwandlung von Winkeln aus alter in neue Teilung.**

Von Vermessungsreferendar 0. Kriegel, z. Zt. Schweidnitz (Schlesien).

Auf Grund der von Vermessungsrat Gelbke in der Zeitschrift für Vermessungswesen <sup>1938</sup> (Heft 12) Seite <sup>375</sup> mitgeteilten Umwandlungstafel läßt sich eine Rechenscheibe konstruieren, die aus einer inneren Kreisscheibe und

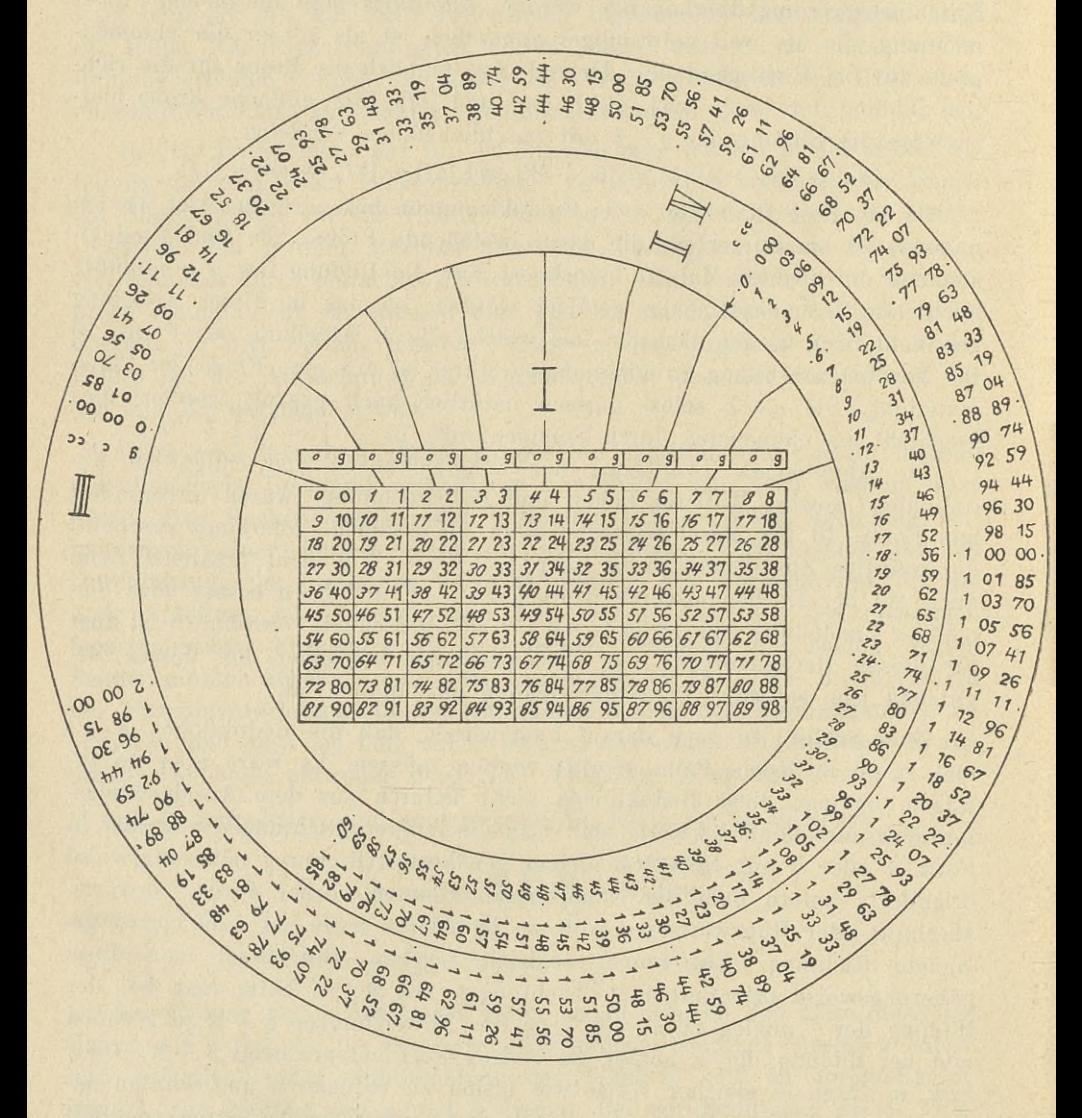

*JchrägschriH: Eingangswerte (alte Teilung)* Steilschrift: Ergebniswerte (neue Teilung) Steilschrift: Ergebniswerte (neue Teilung)<br>Abb. 1.

#### Zeitschrift für Mitteilungen der Geschäftsstelle. 703

#### Vermessungswesen • 1938.

einem äußeren Kreisring besteht; zwischen diesen beiden miteinander fest einem äußeren Kreisring besteht; zwischen diesen beiden miteinander fest<br>verbundenen Teilen läuft ein weiterer (beweglicher) Kreisring (siehe Abverbundenen Teilen läuft ein weiterer (beweglicher) Kreisring (siehe Abbildung 1).

#### Gebrauchsanleitung (Beispiel: <sup>780</sup> <sup>27</sup>' 10" sei in neue Teilung umzurechnen):

In Tabelle I wandelt man die Grade um  $(78^{\circ} = 86^{\circ}, \ldots)$  und stellt den In Tabelle I wandelt man die Grade um  $(78^{\circ} = 86^{\circ}, \ldots)$  und stellt den Nullstrich der Skala II auf den zur Gradspalte gehörenden (hier 7.) Teil-Nullstrich der Skala II auf den zur Gradspalte gehörenden (hier 7.) Teilstrich. Mit dem Minutenwert a.T. (27') geht man in die Skala II ein und strich. Mit dem Minutenwert a.T. (27) geht man in die Skala III den und<br>liest bei der diesem Betrag gegenüberliegenden Stelle der Skala III den ent-<br>sprechenden Wert n. T. (1<sup>5</sup> 16<sup>c</sup> 67<sup>cc</sup>) ab, der zu dem oben erhaltenen betrag (86<sup>g</sup>) zu addieren ist. Die Sekunden n. T. ergibt die Skala IV, wenn man mit den Sekunden a. T. in die Skala II eingeht (10"=31<sup>cc</sup>). Zweckmäßigermit den Sekunden a.T. in die Skala II eingeht  $(10'' = 31^{ce})$ . Zweckmäßigerweise schiebt man sich diese letzte Ablesung  $(31^{ce})$  neben die vorige auf Skala III (1<sup>g</sup> 16<sup>c</sup> 67<sup>cc</sup>), sodaß der Gesamtzuschlag zur oben erhaltenen Gradzahl —  $(1^g 16^c 98^{cc})$  — bequem entnommen werden kann (Ergebnis: 87 $s$ )  $16<sup>c</sup>$  98 $cc$ ).

Bei Winkeln über 90° geht man mit dem die Quadrantengrenze (90°, 180°, 270°) übersteigenden Gradbetrag in die Tabelle <sup>I</sup> ein und setzt dem dort abgelesenen Gradwert n. T. eine 1, <sup>2</sup> oder <sup>3</sup> als Hunderter voran, je nachdem, ob der Winkel im 2., 3. oder 4. Quadranten liegt; Weiterrechnung wie oben.

Bei diesem Instrument sind die den bisherigen Hilfsmitteln anhaftenden Nachteile (Nebenrechnungen auf besonderem Blatt oder großer Tafelumfang mit vielem Zahlenwerk) weitgehend ausgeschaltet, ohne daß es an Schnelligkeit nachsteht. Gegenüber der Gelbke'schen Anordnung (a.a.O. S. 376) hat diese Scheibe (neben kleinerem Format und einer Ersparnis von der Hillsteiner Ersparnis von der Ersparnis von der Ersparnis von der Ersparnis von der Ersparnis von der Ersparnis von der Ersparnis von der Ersparnis von hat diese Scheibe (neben kleinerem Format und einer Ersparnis von der Hälfte des Zahlenwerks) die Vorteile, daß die Gradverwandlung sicheren name des Zamenwerks) die Vortene, dab die Gradverwandlung sicheren<br>und rascher erfolgt, daß der "Eingradzuschlag" kein Überlegen erfordert und<br>daß die beiden zu addierenden Zuschläge (im Beispiel: 1<sup>8</sup> 16<sup>c</sup> 67<sup>cc</sup> + 31<sup>cc</sup> daß die beiden zu addierenden Zuschläge (im Beispiel: 1<sup>g</sup> 16<sup>c</sup> 67<sup>cc</sup> + 31<sup>cc</sup>)<br>nebeneinander gestellt werden können.

### $\mathfrak{M}\mathfrak{i}$ tteilungen der Geschäftsstelle.

#### **Perjonalnachrichten.**

**Perjonalnachrichten.**<br>**Reichsbahn: Ernannt** & Reichsbahnrat die Oberlandm. Heyder, Vorftand d. Verm.Amtes Kassel (Reichsautobahnen), Johannes Meier, Vorstand b. Verm.Amtes Berm.Amtes Kaffel (Reichsautobahnen), Sohannes Meier, Borftand d. Berm.Amtes<br>München 2 der Reichsbahnbaudirektion, Gchwahn, Borftand d. Berm.Amtes Gtutt= gart (Reichsautobahnen).

**Preuszen.** Landeskulturverwaltung. **Ernannt:** Reg.- u. Verm.Rat <sup>B</sup> omm, Koblenz 3- Oberreg. <sup>=</sup> u. -verm.Rat; 3. **Verm.Rat:** bie Reg.Landm. Matzdorf, Fulda, Preußen, Landeskulturverwaltung. Grnannt: Reg.= u. Berm.Rat Bömm,<br>Koblenz z. Oberreg.= u. =verm.Rat; **z. Berm.Rat:** die Reg.Landm. Matzdorf, Sulda,<br>Blömecke, Wehlar, Stöcker, Hersfeld, Henning, Fulda, Böttger, Trier. **Planstelle in** A4cl **verliehen:** VS. Dahmer, Wesermünde, Giese, Verden. **Zum** Planstelle in A 4c 1 verliehen: V3. Dahmer, Wesermünde, Giese, Verden. 3um tor, Sacobi u. Graaf, Heide, Hahn, Flensburg; 3. **Verm.Praktikanten:** bie tor, Jacobi u. Graaf, Heide, Hahn, Flensburg; z. Berm.Praktikanten: die wege, Gohmann, Marburg, Hassauer, Torgau, Kallenbach, Merseburg, Möller, Münster, Bartram, Münster, Peters, Arnsberg, Schmelzeisen, Bielefeld. In d. Staatsdiens übernommen als Verm.Supernumerar: d. Volontäre  $\mathfrak{Met}$ e, Neisse, Thiel, Neisse, Tieste, Osnabrück, Fettköter, Roblenz, Jansfen, Koblenz. In d. thür. Landesdienst versetzt: Reg.Landmesser Steffen, Sildburghausen. Bersetzt: Berm. Rat Bornemann, Dillenburg nach Wiesbaden, Berm. Rat Bilje, Frankenberg nach Kassel, Verm. Rat Gattermann, Düsseldorf nach Flensburg, Reg.Landm. Dr. Faulstich, Frankenberg nach Fulda, Berm.Assessor Lorenz. Meserit nach Eschwege, Verm. Ussessor Meyer, Frankenberg nach Fulda, Berm. Insp. Mejerih nach Ejchwege, Berm.Ujfejjor Meyer, Frankenberg nach Fulda, Berm.Injp.<br>Haffel, Mayen nach Saarbrücken, Berm.Injp. Hackler, Bielefeld nach Simmern,<br>Berm.Injp. Feuring, Saarbrücken nach Siegburg, B.O.S. Wintrath, Ber Berm.Infp. Feuring, Saarbrücken nach Siegburg, B.O.S. Wintrath, Bernstaftel nach Saarbrücken, Bern.Sup. Rofenke, Berlin nach Landsberg a. d. W., kaftel nach Saarbrücken, Berm.Sup. Rofenke, Berlin nach Landsberg a. d. W.,<br>Berm.Sup. Poftel, Mejeritz nach Schneidemühl, Berm.Sup. Drehmann, Kaffel<br>merk.Dillurg. Verfahren Berm.Sup. Poftel, Meferig nach Schneidemühl, Berm.Sup. Drehmann, Kaffel<br>nach Dillenburg, Berm.Sup. Kafper, Koblenz unter Aufhebung d. Berfetzung nach nach Dillenburg, Berm.Sup. Kafper, Koblenz unter Aufhebung d. Berfetzung nach<br>Simmern nach Euskirchen, Berm.Sup. Deckert, Berlin nach Landsberg a. d. W. Be-Simmern nach Euskirchen, Berm.Sup. Deckert, Berlin nach Landsberg a. d. W. Be-<br>**urlaubt:** Berm.Alj. Thomjen, Flensburg an d. Geod. Infiitut d. T. H. Berlin,<br>Waynell W. W. C. H. Berlin, urlaubt: Berm.Uff. Thom fen, Flensburg an d. Geod. Inftitut d. T. H. Berlin,<br>Berm.Uff. Brunkhorft, Flensburg an d. Geod. Inftitut d. T. H. Hannover, Berm.= Berm.Aff. Brunkhorft, Flensburg an d. Geod. Snftitut d. T. H. Hannover, Berm.=<br>Aff. Albers, Olpe 3. Höh. Heereslehranftalt f. Berm.wefen, Berlin. **Ausgefchieden:**<br>Ausgeschieden: Ausgeschieden: Ausgeschieden: Ausgeschieden: 2017. Albers, Olpe z. Höh. Hereslehranftalt f. Berm.wefen, Berlin. Ausgefchieden:<br>B.Sup. Becker, Siegburg. In den Ruheftand: Berm.Rat Bünnecke, Limburg, B.Sup. Becker, Siegburg. In den Ruheftand: Berm.Rat Bünnecke, Limburg,<br>1.7.38, Berm.Rat Spieß, Dortmund, 1.10.38, Reg.Landm. Cravath, Oppeln, 1. 10. 38.  $-$  Wasserbauverwaltung: Ernannt: 3. Reg. Landmessern: Köhler, 1. 10. 38. — Wafferbauverwaltung: **Ernannt:** 3. Reg.Landmeffern: Köhler,<br>Leipzig, Luckas, Genthin, Matthes, Diez/Lahn, Haffelbach, Tapiau/Oftpr. und Leipzig, Luckas, Genthin, Matthes, Diez/Lahn, Haffelbach, Tapiau/Dftpr. und<br>Röttfahl, Swinemünde. — Kommunalverwaltung. **Ernannt:** Berm.Uffeffor Röttfahl, Swinemünde. — Kommunalverwaltung. **Ernannt:** Berm.Qlffeffor<br>Hopmeier, Deffau, <sub>3</sub>. Leiter d. Stadtverm.Qlmts.

Bayern. Landesverm.Amt: Ernannt: b. Verw.Assist. Hermann Reger unb Bayern, Landesverm. Umt: Grnannt: d. Berw.Uffit. Hermann Reger und<br>Aiglsburger 3. Berw.Sekr.; i. d. Ruhestand verseht: Kanzleisekr. Wolfgang Wag-<br>ner. — Flurbereinigungsamt: <mark>Ernannt:</mark> Bauass. Iohann Gamperl, Münner. — Flurbereinigungsamt: **Ernannt:** Bauaff. Sohann Gamperl, Mün=<br>chen, 3. Reg.Baurat, 1. 10. 38, Berw.Sekr. Friedrich Meidinger, Bamberg, 3. gen, <sub>3</sub>. Reg.Baurat, 1. 10. 38, Berw.Sekr. Friedrich Meidinger, Bamberg, <sub>3</sub>.<br>Berw.Snfp., Berw.Affift. Karl Michel, Würzburg, 3. Berw.Sekr., 1.11.38; **in den**<br>**Ruheftand verjetzt:** Reg.Rat I. Kl. Friedrich Eppig m. Titel Ruheftand verfegt: Reg.Rat I. Kl. Friedrich Eppig m. Titel u. Rang e. Reg.ober=<br>baurats, München, 1.10.38. — Term. Dien ft: **Ernannt:** Meff.amtsdir. u. Vorftand d. Ruheftand verfekt: Reg.Rat I. Kl. Friedrich Eppig m. Titel u. Rang e. Reg.ober=<br>baurats, München, 1. 10.38. — Berm. Dien ft: Ernannt: Meff.amtsdir. u. Borftandd.<br>Meff.amts Guftav Heid, Rökting nach Pfaffenhofen, 1. 12. 3 Mehl.amts Guftav Heid, Röhting nach Pfaffenhofen, 1. 12. 38, Planinfp. Sohann<br>Steinert, Würzburg, 3. Planoberinfp., 1.11.38, d. Verw.Affift. Sohann Huber, Steinert, Würzburg, z. Planoberinfp., 1.11.38, d. Verw.Affift. Sohann Huber, Weilheim, u. Georg Zeis, Hemau, <sub>3</sub>. Berw.Sekr. **Berjegt:** Reg.Berm.Rat I. *K*l. Wil=<br>helm Bachmann, Rothenburg 0. d. T. nach Bamberg, 1. 11. 38, Planinfp. Udolf Weger, Neuburg a. d. D. nach Ingolstadt.

#### **Inhalt:**

Zu Albrecht Pencks 80. Geburtstag, von Unger. — Wissenschaftliche Mitteilungen: Studie über eine Möglichkeit, aus orientierten Photogrammen Schichtlinien auf rein photo-graphischem Wege auszuwerten, von Killian. — Die Uebertragung von Gauß-Krügergraphischem Wege auszuwerten, von Killian. — Die Uebertragung von Gauß-Krüger-<br>Koordinaten in das System des benachbarten Meridianstreifens, von Hunger. — Uebergang von einer normalen winkeltreuen Kegelabbildung zu einer normalen flächentreuen Kegel-Abbildung und umgekehrt, von Hristow. — Zur Koordinatenumformung, von Strinz. — Abänderungsvorschläge zu den trig. Formularen <sup>10</sup> und 11, von Seu wen. — Eine Rechenscheibe zur Umwandlung von Winkeln aus alter in neue Teilung, von Kriegel. Mitteilungen der Geschäftsstelle.

> Verlag von Konrad Wittwer in Stuttgart. Druck von Carl Hammer (Inh. Wilh. Herget), Hofbuchdruckerei in Stuttgart.